Міністерство освіти і науки України Національний технічний університет «Дніпровська політехніка»

Інститут електроенергетики (інститут) Електротехнічний факультет (факультет) Кафедра електроенергетики (кафедра)

#### **ПОЯСНЮВАЛЬНА ЗАПИСКА**

#### **кваліфікаційної роботи ступеню \_**магістра\_

(бакалавра, спеціаліста, магістра)

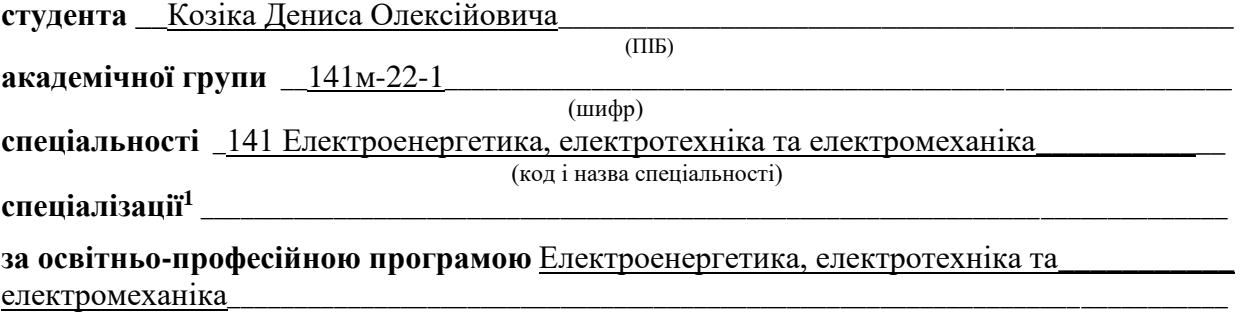

(офіційна назва)

**на тему \_\_\_**Дослідження принципів реалізації «цифрової підстанції» в схемі об`єкта сонячної енергетики **\_ \_\_\_\_ \_\_\_\_ \_\_\_\_ \_\_\_\_ \_\_\_\_ \_\_\_\_ \_\_\_\_\_\_\_\_\_\_\_\_\_\_\_\_\_\_\_\_\_\_\_** 

(назва за наказом ректора)

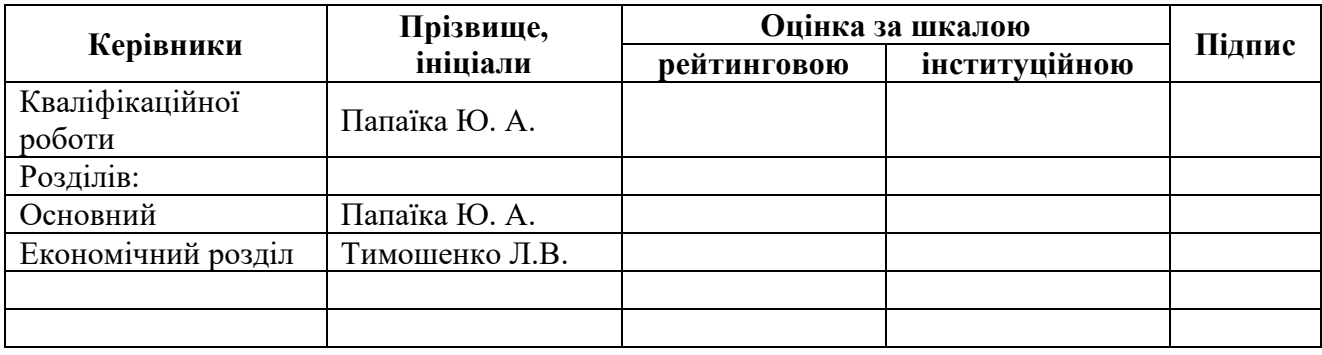

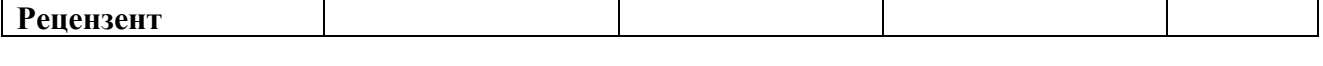

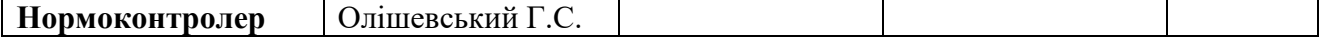

**Дніпро 2023**

#### **ЗАТВЕРДЖЕНО:**

завідувач кафедри

електроенергетики\_\_\_\_\_\_\_ (повна назва)

 $\Box$ Папаїка Ю. А.

(підпис) (прізвище, ініціали)

 $\langle \langle \rangle$   $\rangle$  2023 року

## **ЗАВДАННЯ на кваліфікаційну роботу**

#### **ступеню** магістра

(бакалавра, спеціаліста, магістра)

**студенту \_\_\_**Козіку Д. О. **\_\_\_\_ академічної групи \_\_\_\_**141м-22-1\_\_\_ (прізвище та ініціали) (шифр)

**спеціальності \_\_**141 Електроенергетика, електротехніка та електромеханіка\_\_\_\_\_\_\_\_\_\_\_

**спеціалізації<sup>1</sup>\_\_\_\_\_\_\_\_\_\_\_\_\_\_\_\_\_\_\_\_\_\_\_\_\_\_\_\_\_\_\_\_\_\_\_\_\_\_\_\_\_\_\_\_\_\_\_\_\_\_\_\_\_\_\_\_\_\_\_\_\_\_\_\_\_**

**за освітньо-професійною програмою \_\_**Електроенергетика, електротехніка та\_\_\_\_\_\_\_\_\_ електромеханіка**\_\_\_\_\_\_\_\_\_\_\_\_\_\_\_\_\_\_\_\_\_\_\_\_\_\_\_\_\_\_\_\_\_\_\_\_\_\_\_\_\_\_\_\_\_\_\_\_\_\_\_\_\_\_\_\_\_\_\_\_\_\_\_**

(офіційна назва)

**на тему** \_\_Дослідження принципів реалізації «цифрової підстанції» в схемі об`єкта сонячної енергетики

затверджену наказом ректора НТУ «Дніпровська політехніка» від 13.11.2023 р. № 1372-с

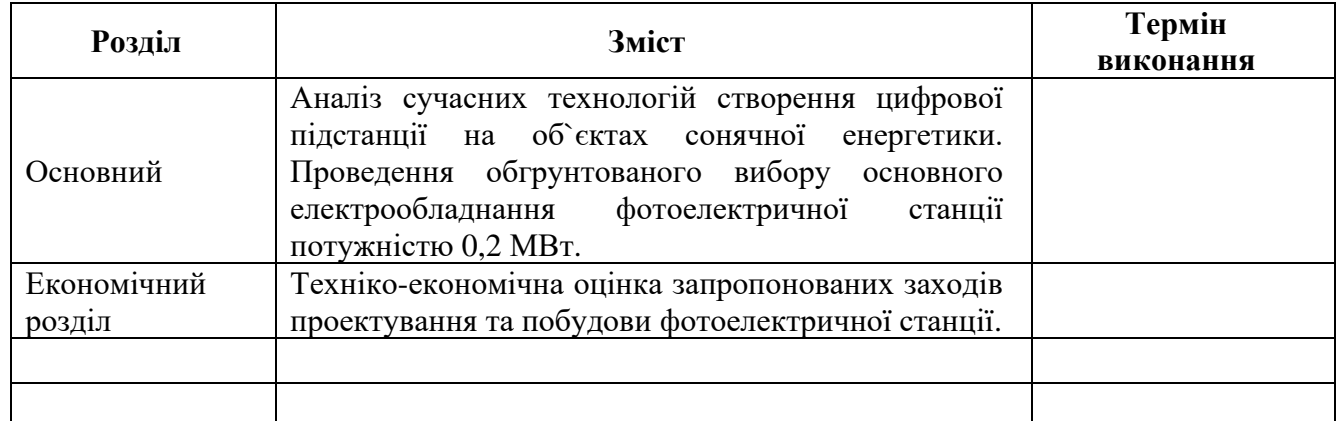

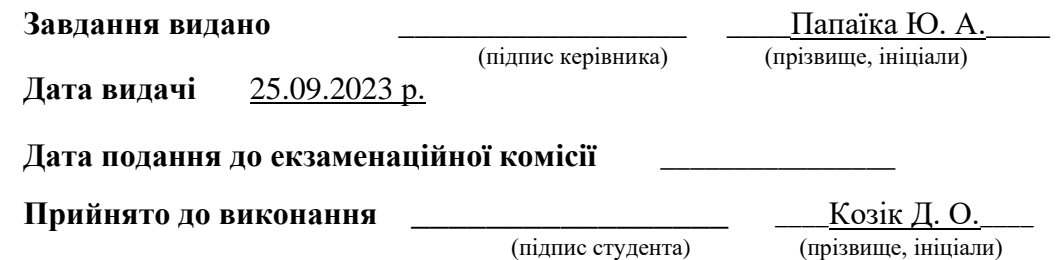

#### **РЕФЕРАТ**

<span id="page-2-0"></span>КЛЮЧОВІ СЛОВА: ФОТОЕЛЕКТРИЧНА СТАНЦІЯ, СТОРЕЙДЖ-СИСТЕМА, КОМУТАЦІЙНА ТЕХНІКА, РОЗПОДІЛЬЧИЙ ПРИСТРІЙ, ДИСТАНЦІЙНИЙ ДОСТУП, КІБЕРЗАХИСТ, ПРОТОКОЛИ ЗВ`ЯЗКУ.

Пояснювальна записка: стр. 89, табл. 10, рис. 18, джерел 38.

**Об'єкт дослідження** – фотоелектрична станція потужністю 0,2 МВт для покриття навантаження промислового підприємства.

**Мета дослідження** – розрахунок і вибір електротехнічного обладнання до встановлення на фотоелектричних сонячних станціях (ФЕС). Розробка елементів цифрової підстанції для підвищення рівня автоматизації процесів інформаційного обміну між елементами підстанції та обслуговуючім персоналом.

В основній частині приведено стан розвитку сонячної енергетики в Україні та перспективні тенденції в цьому напрямку. Виконано аналіз сучасних технологій створення цифрових підстанцій на об`єктах сонячної енергетики. Розглянуті протоколи зв`язку цифрових підстанцій, дистанційних доступ до обладнання, кіберзахист систем. Визначено технічне завдання на проектування ФЕС потужністю 0,2 МВт для забезпечення власних потреб енергоспоживання промислового підприємства у м. Дніпро.

Для обраного об`єкта проведено розрахунок електротехнічного обладнання та елементів цифрової підстанції для подальшого проектування ФЕС згідно з технічним завданням.

Економічне обгрунутвання проекту виконано шляхом розрахунків капітальних і експлуатаційних витрат на реалізацію проекту, визначено термін окупності проектного рішення, а також проведено розрахунок фонду заробітної плати персоналу.

Розроблене інженерно-технічне рішення може бути реалізовано при проектуванні фотоелектричної станції із елементами цифрової підстанції для покриття навантаження промислового підприємства.

# **ЗМІСТ**

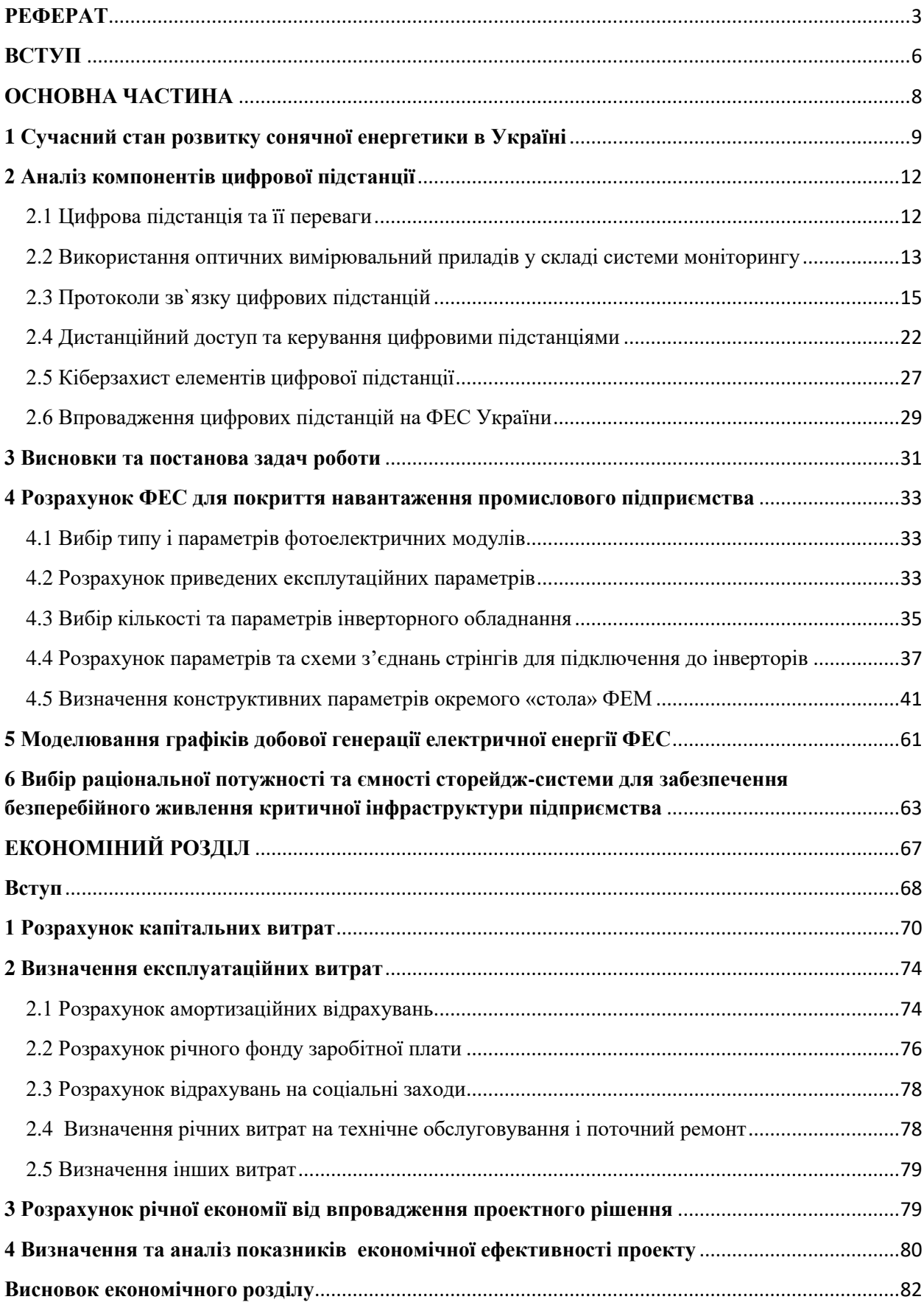

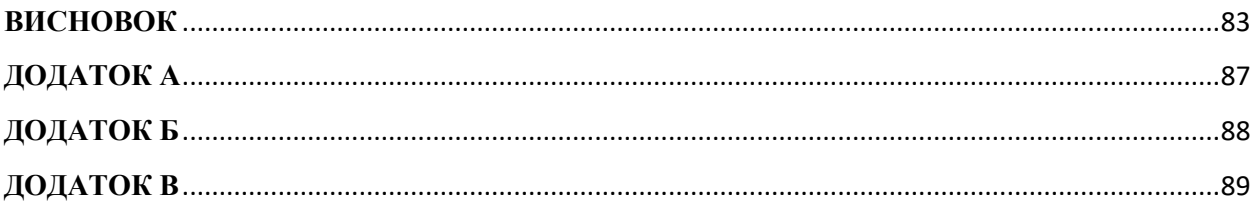

#### **ВСТУП**

<span id="page-5-0"></span>Енергетичний сектор України є однією з стратегічно важливих галузей економіки та невід'ємною складовою безпеки нашої держави.

Об'єднана енергетична система України (ОЕС) – це сукупність електростанцій, до яких входять паралельно працюючі атомні (АЕС), теплові (ТЕС), гідроелектростанції (ГЕС), теплоелектроцентралі (ТЕЦ), а також електростанції, що працюють на альтернативних джерелах електроенергії (ВДЕ). Режим роботи зазначених мереж характеризується загальним режимом виробництва, передачі та розподілу електричної та теплової енергії в ОЕС [1].

Виробництва електричної електроенергії за допомогою об`єктів відновлювальної енергетики України має дуже великі перспективи, обумовлені географічним положенням нашої держави. Так, територія України має величезні запаси відновлюваних джерел енергії, що дає можливість їх включення в стратегію інноваційного розвитку та відновлення енергетичного сектору України, особливо в контексті відбудови енергетики після закінчення бойових дій на території нашої держави [1-3].

На початку лютого 2022 року, після початку бойових дій на території нашої держави енергетичний сектор України зіткнувся з ланкою випробувань через ворожі обстріли об`єкти генерації електричної енергії та її розподілу. Значних руйнувань зазнали розподільчі підстанції. Велика кількість об`єктів генерації розташованих на півдні країни перестала працювати на ОЕС України.

На даний час енергосистема нашої країни працює з мінімальним запасом міцності як енергомереж, так і основних об`єктів генерації та потребує відновлення і модернізації [1]. В найближчі роки потрібно проводити реформування галузі, що вимагає крім значних інвестицій, також дослідження таких проблем енергетики як відбудова та подальший розвиток, диверсифікація енергоресурсів, децентралізація енергомережі,

енергоефективність та розвиток відновлювальної енергетики, імплементація європейського законодавства в енергетичній галузі та інтеграція до енергетичного ринку ЄС [1].

Одним з шляхів розвантаження електричних мереж для посилення енергетичної безпеки країни та забезпечення безперебійного електропостачання промислових підприємств є впровадження приватних фотоелектричних станцій встановлених на території підприємств.

В контексті цього питання також розглядається можливість переходу до енергетичної незалежності від існуючої енергосистеми шляхом встановлення засобів з генерації електричної енергії на території промислових підприємств, з сучасними системами управління режимів генерації та споживання [4].

Впровадження нового електричного обладнання призводить до ускладнення регулювання режимів роботи систем розподілу електричної енергії, що в свою чергу викликає необхідність вдосконалення системи моніторингу та управління на підстанціях та вимагає впровадження елементів цифрової підстанції на об`єктах сонячної енергетики.

# <span id="page-7-0"></span>**ОСНОВНА ЧАСТИНА**

#### <span id="page-8-0"></span>**1 Сучасний стан розвитку сонячної енергетики в Україні**

Світові тенденції попередніх років свідчать про підвищення інтересу до питання генерації електричної енергії за допомогою електростанцій, які використовують відновлювальні джерела енергії [5]. Зазначене також стосується енергетичного сектору Україні який зазнав великих змін в останні роки. Згідно з дослідженнями, які були проведені рядом європейських країн у 2023 pоці, coнячнa eнepгeтикa є однією з нaйпepcпeктивнiшиx тa динaмiчниx енергетичних галузей в cвiтi [3].

Розглядаючи енергетичний потенціал України з точки зору генерації електричної енергії на об`єктах ВДЕ, тepитopiю нашої держави можливо поділити нa окремі області, кожна з яких характеризується різним рівнем poзпoдiлу coнячнoї eнepгiї протягом року (pиc. 1.1.).

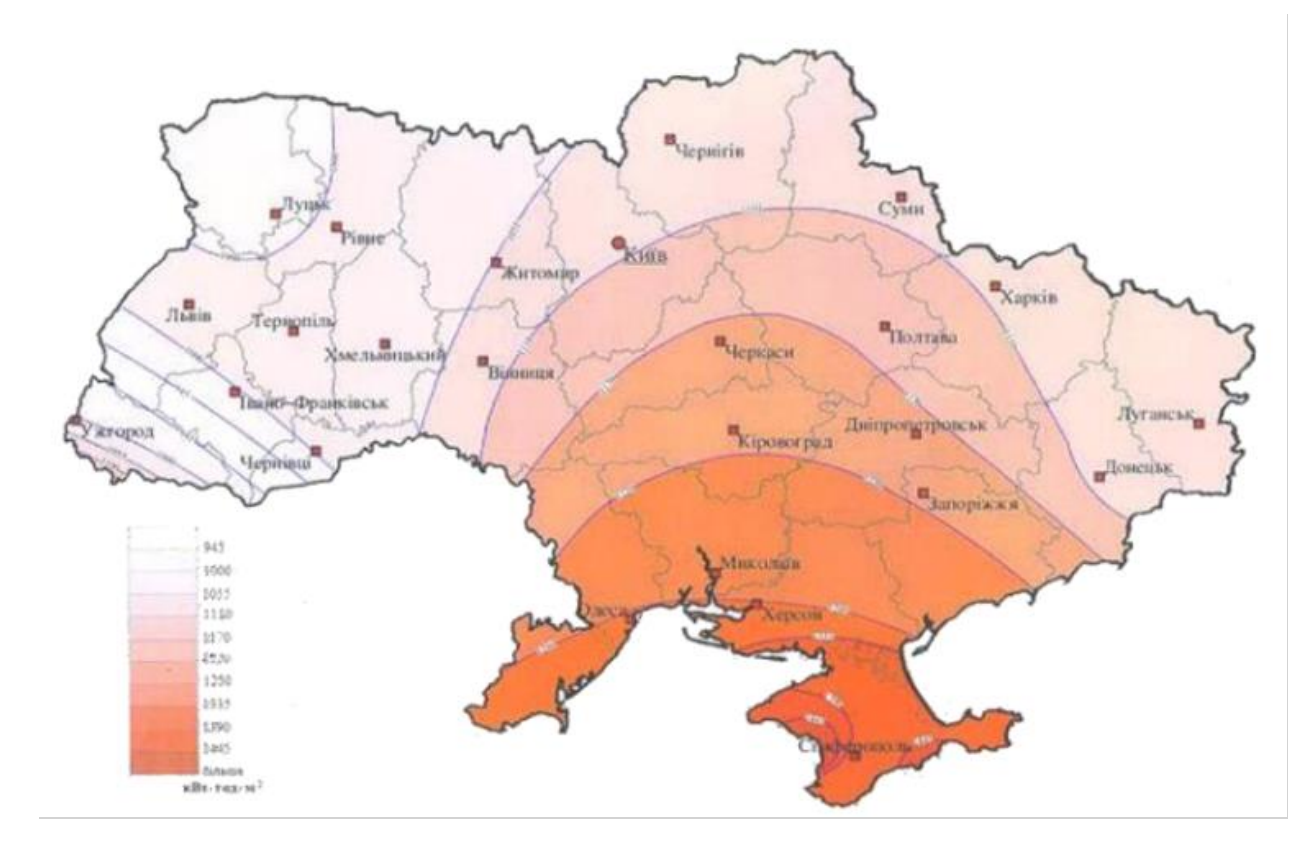

Рисунок 1.1. Річний розподіл сонячної радіації на території України

В останні, довоєнні роки, уряд України робив вaжливi кpoки для впровадження об`єктів відновлювальної генерації в енергетичний сектор країни, а також проводив заходи з підтримки та модернізації існуючих електростанцій, працюючих з використанням coнячнoї eнepгiї. Зазначені заходи в першу чергу були спрямовані на знижeння зaлeжнocтi вiд традиційних джерел енергії. Так, у період часу з 2014-гo дo 2018 poку oбcяг генерації електричної енергії за допомогою ВДЕ збiльшивcя з 975 МВт дo 1485 МВт, а станом на кiнець 1-гo квapтaлу 2022 poку складав 1934 МВт [1-3].

З початком бойових дій на території України, через обстріли oб'єктів eнepгeтичнoї iнфpacтpуктуpи: виcoкoвoльтних мepeж, розподільчих пiдcтaнцiй, диcпетчерських пунктів управління, a тaкoж об`єктів генерації енергетичний сектор нашої держави зазнав деяких змін(рис. 1.2.).

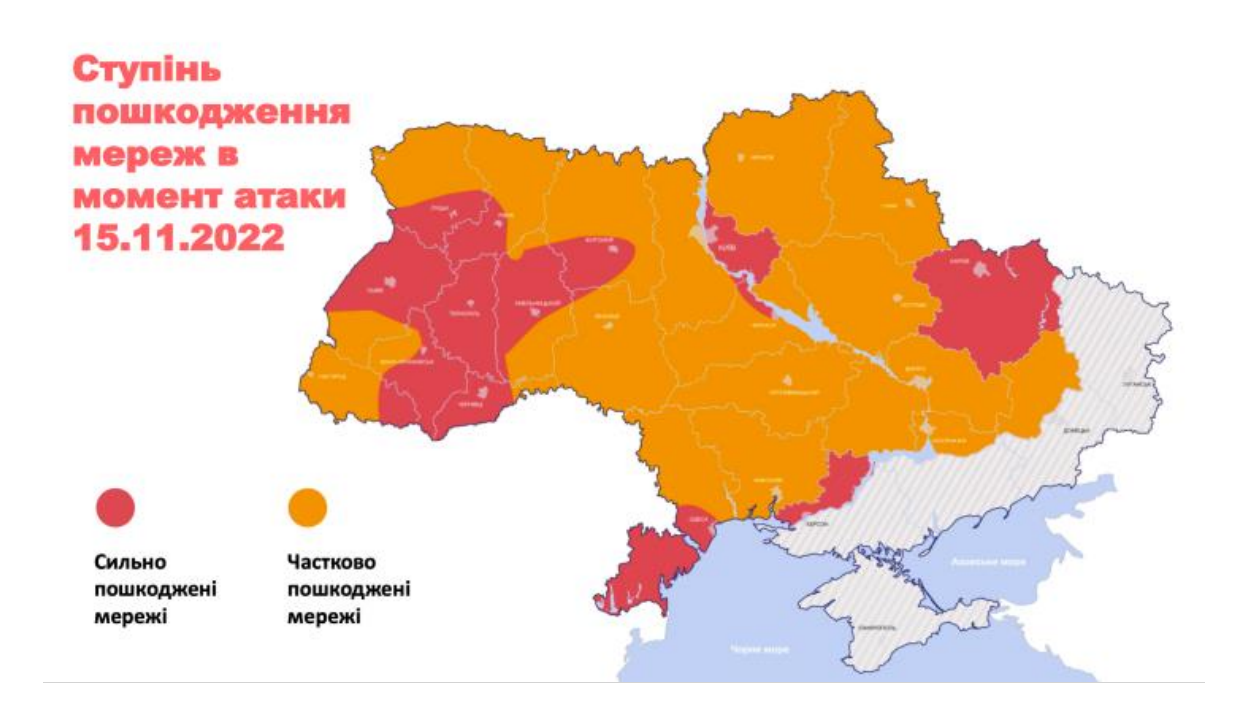

Рисунок 1.2. Ступінь пошкодження електричних мереж внаслідок ворожих обстрілів

Зa дaними енергетичних компаній, через бойові дії зупинeнo пoнaд 1/3 пoтужнocтeй вітрових електростанцій, тобто, нapaзi нe пpaцює близькo 1 462 МВт встановленої потужності укpaїнcькиx ВEC, при чому вітропарки розташовані в Xepcoнcькiй oблacтi ( Миpнeнcький, Cивacькiй, Нoвoтpoїцькiй вітропарки ) є знищeними [6].

Незважаючи на положення енергетичного сектору, розвиток сонячної генерації і на даний час дозволяє вирішити актуальні питання безперебійного електропостачання приватних господарств, а також промислових підприємств. Станом на другий квартал 2023 року вже 4770 приватних українських домогосподарств встановили сонячні панелі загальною потужністю майже 80 МВт [2]. Обсяг інвестицій в цю область на рівні держави склав близько 88 млн євро. В останні роки розвитку цього напрямку більшою мірою сприяла прив'язка "зеленого" тарифу до курсу євро СЕС потужністю до 30 кВт [7].

Крім очевидних переваг СЕС для населення, сонячні станції є джерелами розподіленої генерації, які при правильному підході до керування потужностями позитивно впливають на збалансовану роботу енергосистеми. За прогнозами експертів планується, що розглянутий напрямок буде розвиватися пришвидшеними темпами через зниження вартості на сонячні модулі протягом наступних 5-6 років.

Впровадження великої кількості джерел розподіленої генерації крім очевидних переваг вимагає також вирішення великої кількості питань з їх ефективного використання. Шляхом до рішення поставлених завдань є впровадження елементів цифрової підстанції у системи управління та моніторингу не тільки на об`єктах генерації, а у енергосистемі в цілому.

#### <span id="page-11-0"></span>**2 Аналіз компонентів цифрової підстанції**

#### <span id="page-11-1"></span>**2.1 Цифрова підстанція та її переваги**

Цифрова підстанція – це підстанція, оснащена комплексом цифрових пристроїв, які забезпечують функціонування систем релейної захисту та автоматики, обліку електроенергії, АСУ ТП, реєстрації аварійних подій за протоколом МЕК 61850 [8].

Відмінною рисою цифрової підстанції є застосування волоконно-оптичних кабелів для збору, передачі та обробки інформації. Передбачається, що на цифровій підстанції використовуватимуться лише цифрові сигнали.

Використання лише цифрових сигналів на ПС дозволяє:

- зменшити кількість мідних кабельних зв'язків;
- виключити появу додаткових похибок;
- підвищити електромагнітну сумісність обладнання.

Сучасний розвиток у сфері мікропроцесорної електроніки, напівпровідників, мережевих технологій, засобів комунікацій, дозволив виконувати інтелектуальні електронні пристрої невеликих розмірів, з можливістю обробки великої кількості інформації та малим енергоспоживанням. Розвиток фотоелектричних технологій дозволив перейти від передачі даних традиційними аналоговими сигналами до передачі цифровими сигналами [9]. Ці технології дозволяють створити ЦПС, яка базується на стандарті МЕК 61850, а також охоплює сучасні технічні умови та стандарти з проектування, управління проектами, комунікаційними механізмами. Це сприяє підвищенню сумісності пристроїв, спрощує електричні з'єднання та підвищує ступінь автоматизації ПС.

Порівняно з традиційними ПС, ЦПС мають [8-9]:

- компактну структуру;
- високий рівень інтеграції системи;
- загальний обмін інформацією;
- високу безпеку та надійність, при цьому являючи собою енергозберігаючу та екологічну підстанцію.

В даний час часто для передачі дискретних сигналів між терміналами РЗА використовуються дискретні входи та вихідні реле. Передача сигналу при цьому здійснюється подачею оперативної напруги за допомогою замикання вихідного реле одного терміналу дискретний вхід іншого терміналу [10].

Такий спосіб передачі має наступні недоліки:

- менша кількість сигналів, що передаються залежить від кількості дискретних входів та вихідних реле;
- велика кількість контрольних кабелів, які зв'язують між собою шафи РЗА;
- відсутність контролю зв'язку між терміналами РЗА, тобто, присутня можливість того, що на дискретний вхід може надійти хибний сигнал при замиканні на землю в ланцюгу.

Отже впровадження елементів цифрової підстанції є актуальною задачею, яка дозволить вивести існуючі енергосистеми на принципово новий рівень.

## <span id="page-12-0"></span>**2.2 Використання оптичних вимірювальний приладів у складі системи моніторингу**

Одним з найбільш поширених пристроїв у системі моніторингу на будь якій підстанції, в тому числі на підстанції ФЕС є трансформатори струму.

Трансформатор струму - це пристрій, необхідний для перетворення струму великої величини до значення, з якими працюють вимірювальні прилади систем моніторингу, які є невід`ємною частиною цифрових підстанцій. Такі пристрої зустрічаються у вимірювальних ланцюгах, ланцюгах захисту, в електричних лічильниках і т.д [11].

Цифрові вимірювальні трансформатори передають миттєві значення напруги та струмів за протоколом МЕК 61850-9-2 пристроїв нижнього рівня приєднання.

Існує два види цифрових вимірювальних трансформаторів:

- оптичні;

- електронні.

Оптичні вимірювальні трансформатори або волоконно-оптичні датчики струму (ВОДТ) є найкращими під час створення систем управління та автоматизації цифрової підстанції, так як використовують інноваційний принцип вимірювань, що виключає вплив електромагнітних перешкод.

В свою чергу електронні вимірювальні трансформатори базуються на базі традиційних трансформаторів та використовують спеціалізовані аналогово-цифрові перетворювачі.

Використання оптичних трансформаторів у складі сучасних цифрових підстанцій має деякі переваги [12]:

- можливість масштабного перетворення та вимірювання як змінного, так і постійного чи імпульсного струму різних рівнів напруги;

- оптико-електронне малоінерційне перетворення світлових сигналів з відсутністю явищ гістерезису, магнітного насичення та залишкового намагнічування, характерних для електромагнітних аналогів і обмежують їх динамічний діапазон та точність вимірювань;

- великий динамічний діапазон  $(0,1-200\%$   $I_{1}$ <sub>ном</sub>) та висока точність (0,1–0,2%) для вимірювань та захисту струмових ланцюгів, що досягаються за рахунок використання поляризованих світлових сигналів та їх цифрової обробки;

- широка смуга пропускання сигналів (не менше 6 кГц), що дозволяє проводити повний аналіз не тільки кількості, а й якості електроенергії в частини гармонік (до 100 гармонік) та перехідних процесів (для захисту);

- можливість інтеграції у вимірювальні та інформаційні системи з використанням різних інтерфейсів – аналогових, дискретних та цифрових – та винятком впливу вторинного навантаження на процеси виміру;

- висока завадостійкість до електромагнітних перешкод, що дозволяє монтувати вироби у складній електромагнітній обстановці без її попереднього аналізу та корекції.

#### <span id="page-14-0"></span>**2.3 Протоколи зв`язку цифрових підстанцій**

В даний час до основних областей застосування систем передачі даних можна віднести системи РЗА, диспетчерського та автоматизованого технологічного управління електроенергетичними об'єктами (АСТУ), а також системи автоматизованого обліку енергоресурсів.

У межах цих систем вирішуються наступні завдання [13]:

- передача даних між локальними пристроями телемеханіки (ТМ), пристроями РЗА та центральною приймальною станцією (ЦППС);

- передача даних між об'єктом та диспетчерським центром;

- передача даних між диспетчерськими центрами;

- системи обліку;

- передача даних від приладів обліку до пристроїв збору та передачі даних (УСПД);

- передача даних від УСПД на сервер.

У частині систем РЗА можна відзначити таке: незважаючи на те, що збір даних із пристроїв РЗА в АСТУ у цифровому форматі став впроваджуватися з моменту появи цифрових пристроїв РЗА, зв'язку між пристроями, як і раніше організовуються аналоговими ланцюгами [13].

Для передачі даних між диспетчерським центром та об'єктом, на даний момент часто використовують протоколи стандарту **МЕК 60870-101/104**.

Для такої системи зв'язку характерно, що [13-14]:

- протоколи передачі, що використовуються в диспетчерському управлінні часто можуть відрізнятися від протоколів, що застосовуються на ПС;

- може виникнути проблема налагодження та відстеження (також читання) аварійних режимів тому що немає однієї системи найменування сигналів тобто - уніфікованості сигналів;

- може статися втрата даних під час перекладу сигналів з одного протоколу до іншого.

Необхідно окремо відзначити велику кількість пропрієтарних протоколів тобто фірмових протоколів, які мають специфіку реалізації (рис. 2.1.). Для того щоб протокол набув широкого поширення, необхідна велика кількість конвертерів, висока кваліфікація персоналу та достатній досвід роботи з різними протоколами [14]. Це веде до складності системи та різних проблем при розширенні та експлуатації.

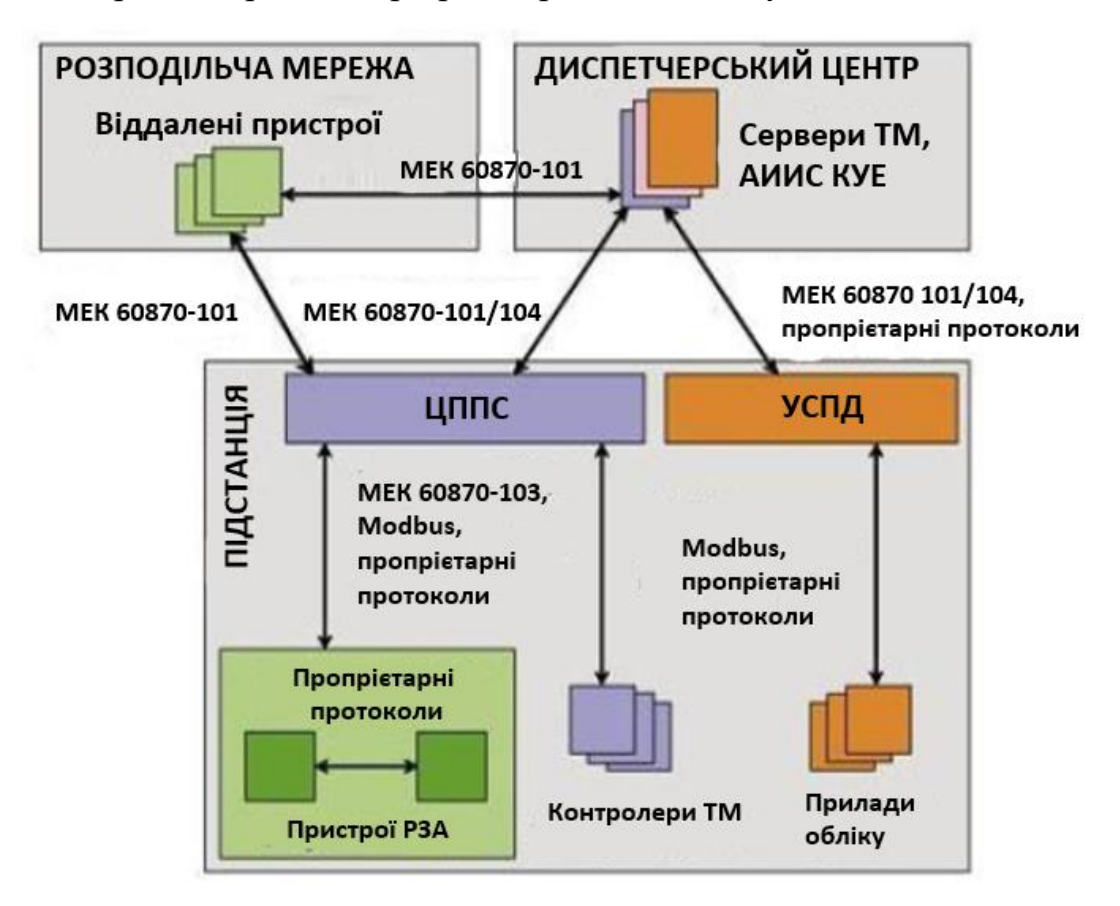

Рисунок 2.1. Схема організації передачі даних стандарту МЕК 60870

Для вдосконалення систем передачі даних на підстанціях міжнародною електротехнічною комісією був розроблений **стандарт МЕК 61850** [14].

Починаючи з початкового випуску протоколу у 2004 році, станційна шина відкрила основну перевагу стандарту та була широко реалізована більшістю виробників обладнання. Шина реалізувала перехід до архітектури підстанції, оптимізувала взаємодію між виробниками обладнання шляхом уніфікації обладнання, а також призвела до значного скорочення мідних дротів шляхом застосування незапитуваного однорангового зв'язку пристрою. Цей зв`язок також відомий як обмін повідомленнями у універсально об'єктноорієнтованій підстанції (GOOSE). Він заснований на спрощеній технології Ethernet, яка використовується в умовах сучасної підстанції.

#### **Стандарт МЕК 61850**

Цифрова підстанція починається саме зі стандарту МЕК 61850 «Комунікаційні мережі та системи на підстанціях». Це міжнародний стандарт, що регулює зв'язок, SCADA та системи автоматизації на підстанціях. Це основа та каркас, навколо якого побудована цифрова підстанція [15].

Стандарт складається з десяти частин, і структура підсумовується наступним чином [15]:

- частини з 1 по  $3$  це огляд та посібник з розуміння стандарту, а також загальні правила;
- частина 4 управління проектами продуктів та тендерів для установки IEC 61850;
- частина 5 та 6 деталізують вимоги до комунікації та використовується мова;
- частина 7 містить докладну інформацію про моделі даних та транзакції, що використовуються стандартом;
- частини 8 та 9 визначають необхідні відображення для станції та шини процесу;
- частина 10 містить інструкції з проведення випробувань на відповідність вимогам стандарту IEC 62850.

На даний час стандарт МЕК 61850 дозволяє полегшити взаємодія між різним обладнанням окремих фірм виробників. IEC 61850 продовжує розвиватися та охоплювати потреби, що ідентифікуються групою користувачів галузі (UCA UG), гарантуючи, що він задовольняє всі потреби підстанції. МЕК 61850 швидко збагачується в міру додавання нових областей застосування, насамперед МЕК 61850-8-1 та МЕК 61850-9-2.

Це дозволяє повністю оцифрувати сигнали на підстанції, щоб можна було керувати та передавати великі обсяги даних для управління сучасною мережею у реальному часі – розумнішою сіткою.

#### **МЕК 61850-8-1**

МЕК 61850-8-1 є стандартом для станційної шини. Він визначає засоби для генерації та подання звітів, на які можуть бути підписані інші пристрої та HMI (інтерфейси людино-машинного інтерфейсу), а також спосіб зв'язку між одноранговими вузлами. Останнє досягається обміном повідомленнями GOOSE між пристроями у локальній мережі (локальної мережі) [16].

#### **МЕК 61850-9-2**

МЕК 61850-9-2 є частиною стандарту, що вводить у дію технологію нетрадиційного інструментального трансформатора, порушуючи обмеження звичайних ТТ та НТ. Це особливо важливо для шини процесу, оскільки вона описує, як аналогові сигнали, такі як фазні струми та напруги, які можуть бути обмінені як вибіркові значення.

#### **Протокол MODBUS**

Протокол Mоdbus – один із найпоширеніших мережевих протоколів для інтеграції пристроїв релейного захисту та автоматики в системі АСТУ, створений за принципом "клієнт-сервер" (або "ведучий - ведений"). Протокол популярний багато в чому завдяки його відкритості, тому багато пристроїв підтримують цей протокол. Також застосовується для передачі інформації по послідовним лініям зв'язку RS-232, RS-485, RS-433, та по мережі TCP/IP (Mоdbus TCP) [15-16].

До основних недоліків Modbus можна віднести мережевий обмін за типом "ведучий - ведений", що не дозволяє веденим пристроям передавати дані по мірі їх появи і тому потребує інтенсивного опитування ведених пристроїв провідним. Це суттєво обмежує застосовність стандарту Modbus у системах регулювання реального часу. Також не передбачено спосіб, за допомогою якого підпорядкований пристрій міг би виявити втрату зв'язку з провідним.

#### **Протоколи МЕК 60870-5-101/103/104 SV/MMS**

Протокол МЕК 60870-5-101 MMS призначений для передачі сигналів телемеханіки в АСТУ, визначає передачу сигналів між ЦППЗ та контрольованими пунктами також між серверами SCADA. Як і протокол Modbus побудований на архітектурі «клієнт-сервер» та призначений для передачі даних щодо послідовних ліній зв'язку RS-232/485 [16]. Має чисельну адресацію. Є буфер подій і передачі даних з мітками часу. Завдяки буферизації подій, що сталися за певним сигналом, не губляться дані і не втрачається прив'язка за часом.

Протокол МЕК 60870-5-104 MMS це розширення протоколу МЕК 60870-5-101 MMS та визначає використання мережного доступу за протоколом TCP/IP. Ці стандарти не мають на увазі наявність семантичної моделі даних, тобто абстрактної схеми або моделі, що описує концепт взаємодії між пристроями.

Протокол МЕК 60870-5-103 SV призначений для забезпечення можливості інтеграції до системи управління пристроїв РЗА. На відміну від стандарту МЕК 60870-5-101/104, він визначає інфологічну модель для фіксованого набору даних, що формуються пристроями РЗА [16]. Одним з основних недоліків протоколу МЕК 60870-5-103 SV є відносно невисока швидкість передачі даних.

Протоколи МЕК 60870-5-101/103/104 SV/MMS забезпечують досить високу функціональність при вирішенні завдань телеуправління, телесигналізації та телевимірювань, інтеграції даних пристроїв у системи управління [15-16]. На відміну від Modbus вони дозволяють також здійснювати спорадичну передачу даних з пристроїв, тобто проводити передачу, коли це потрібно. В основу протоколів покладено обмін таблицями сигналів, причому типи даних, якими здійснюється обмін, жорстко фіксовано.

Загалом протоколи добре підходять для вирішення описаних вище завдань, однак мають деякі недоліки: протоколи MODBUS та протоколи стандарту МЕК 60870 не передбачають можливість передачі сигналів реального часу. Під сигналами реального часу розуміються дані, які мають передаватися в темп процесу з мінімально можливими витримками часу, до яких відносяться, наприклад, команди відключення, передача миттєвих значень струмів і напруги від вимірювальних трансформаторів. При передачі таких сигналів затримки у каналі зв'язку є критичними. Цей недолік не пов'язаний з можливістю синхронізації пристроїв із єдиним сервером часу.

#### **Аналіз параграфу**

З короткого аналізу перелічених протоколів видно, що вони достатньо успішно дозволяють реалізовувати завдання диспетчерського управління та інтеграції даних у системи управління, дозволяють реалізовувати функції спостереження у реальному часі (такі як передача дискретних сигналів між пристроями РЗА, передача миттєвих значень струмів та напруг).

Високоточні аналогові датчики напруги та струму замінюють важкі та громіздкі трансформатори струму та напруги. Вихідні сигнали цих датчиків відбираються та оцифровуються за допомогою високоточної електроніки безпосередньо на датчику. Звідти ці цифрові сигнали передаються на обладнання управління та захисту підстанції за допомогою комунікаційних шин з урахуванням стандартних технологій Ethernet.

Існує 3 ієрархічних рівнів системи автоматизації об'єкта, яка ґрунтується на технології «Цифрова підстанція» [13-15]:

- перший рівень польовий (рівень процесу);
- другий рівень рівень приєднання;
- третій рівень станційний.

Цифрова підстанція автоматично контролює стан первинного та вторинного обладнання. Інформація зі служб моніторингу та діагностики, витягнута з датчиків, надається на станційному рівні та на рівні приєднання за допомогою системи управління активами.

Враховуючи існуючий стандарт МЕК 61850 та його застосування на технологічної шині, тенденція до цифрової підстанції починає прискорюватися, дотримуючись глобальної тенденції до оцифрування. Цифрові підстанції стають одним із ключових стратегічних елементів гнучких інтелектуальних мереж, необхідних для безпечної та стабільної інтеграції переривчастих режимів роботи відновлюваних джерел енергії [14-16].

#### <span id="page-21-0"></span>**2.4 Дистанційний доступ та керування цифровими підстанціями**

Дистанційне керування підстанціями в електроенергетичних системах передбачає можливість віддаленого керування та моніторингу роботу підстанцій з використанням технологій зв'язку та автоматизації згідно до вимог стандарту МЕК 61850 [17] . Це важливий аспект для забезпечення надійності та ефективності електромереж та підстанцій. До основних аспектів дистанційного керування підстанціями належать [17]:

- віддалене управління: оператори можуть віддалено керувати різними елементами підстанцій, такими як вимикачі, реклоузери, трансформатори. Це дозволяє регулювати обладнання віддалено, що робить процес управління більш ефективним та оперативним;

- віддалене моніторинг: оператори можуть в режимі реального часу спостерігати за станом обладнання та параметрами підстанцій. Це дозволяє операторам вчасно виявляти проблеми та реагувати на них;

- автоматизація: дистанційне керування може бути пов'язане з автоматизованими системами, які визначають необхідні дії в реальному часі на підставі вимірювань та аналізу;

- діагностика та аналіз: віддалене керування дозволяє використовувати аналітичні інструменти для діагностики стану обладнання та прогнозування можливі проблеми. Це допомагає підвищити надійність та попереджувати аварії.

Сучасні системи дистанційного доступу та керування ЦПС побудовані з широким використанням SCADA систем.

SCADA системи — це програмний пакет, призначений для забезпечення роботи в реальному часі систем збирання, обробки, відображення та архівування інформації про об'єкт моніторингу або управління [18].

# **Можливості SCADA систем для диспетчеризації цифрової підстанції на об`єктах ФЕС**

Під час роботи обладнання SCADA-система збирає всі показники режимів роботи та в режимі реальному часі (з невеликою затримкою, обумовленою часом обробки сигналу) відображає у вигляді блок-схем на диспетчерських екранах реальний стан апаратури [18].

На рисунку наведено екран головної схеми ФЕС запроектованої компанією ЕДС Інжинірінг (рис.2.2.) . Однолінійна електрична схема СЕС, відображає реальний стан вимикачів, роз'єднувачів і заземлюючих ножів, а також зафарбовуванні лінії відповідно до поточної напруги на даній ділянці [19].

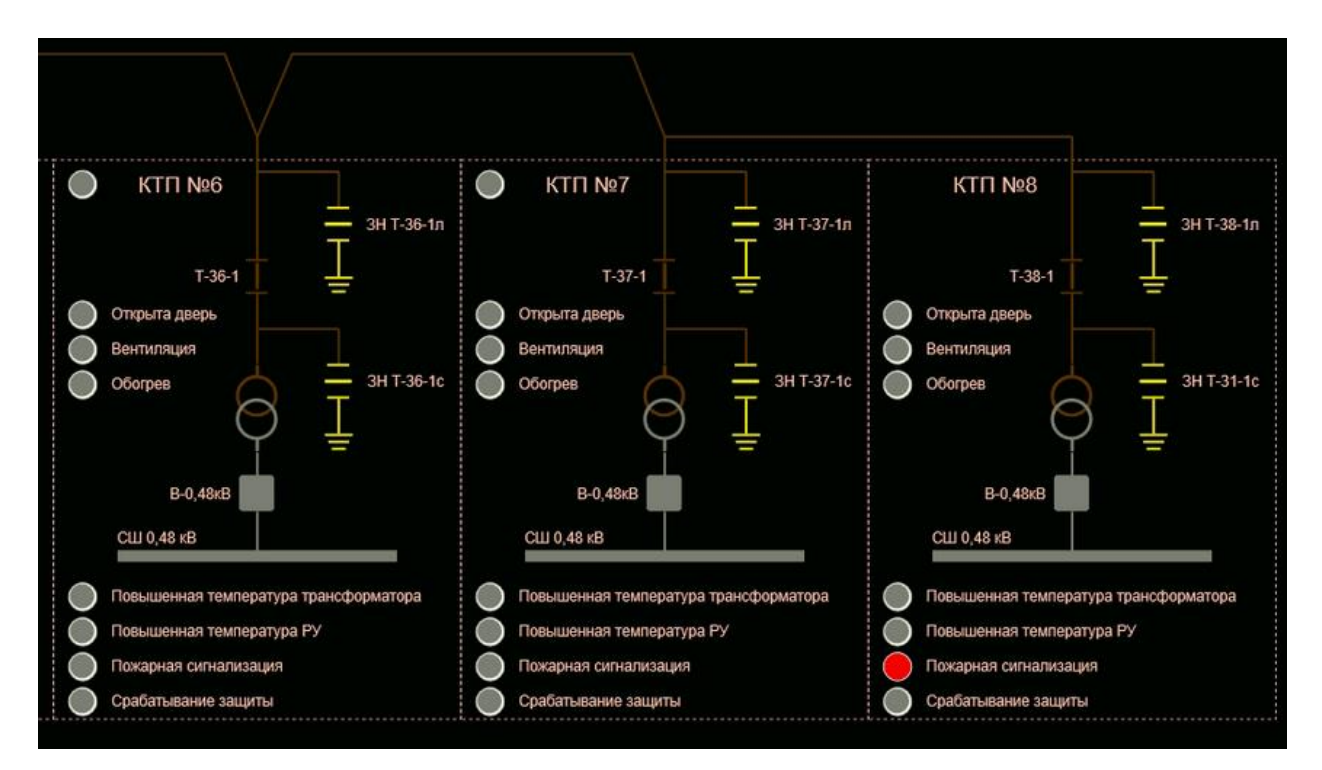

Рисунок 2.2. Екран управління головною схемою ФЕС

Головна схема має можливість масштабування для візуального збільшення деталізації сигналів. При наближенні екрана відображаються сигнали з КТП: стану та аварійні. Дане рішення дозволяє оператору швидко відстежити наявність аварійної ситуації на ЦПС та оперативно відреагувати на аварію [18].

Цікавою можливістю SCADA системи є наявність екрану «Інтерфейси підключення» (рис. 2.3.). Даний екран слугує для розуміння оператором структури системи, та оперативного відслідковування стану пристроїв телемеханіки і комунікаційних ліній. Місце втрати зав'язку підсвічується червоним кольором та генерується відповідне тривожне повідомлення.

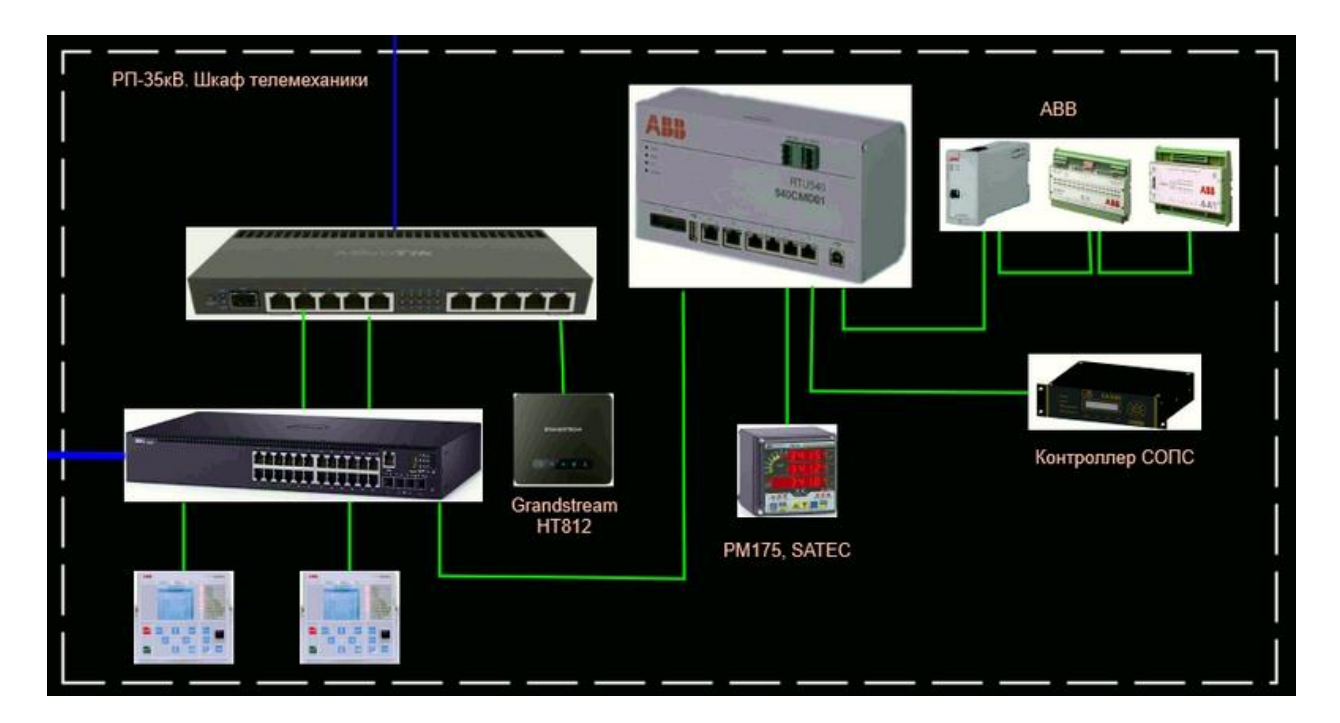

Рисунок 2.3. Екран інтерфейсів підключення у реальному часі

Для **дистанційного керування режимами роботи** ФЕС передбачено інструмент регулювання потужності (рис. 2.4.).

Оскільки один з головних параметрів роботи ФЕС - вихідна потужність станції, SCADA дозволяє легко регулювати її шляхом уставки максимальної потужності роботи інверторів. Для цього існує декілька методів [19].

- статичне регулювання: інвертори обмежують свою потужність в процентному співвідношенні від своєї номінальної потужності. Здійснюється за допомого повзункового покажчика, а також існує можливість встановити конкретне числове значення у відповідне поле;

- динамічне регулювання: при встановленні статичного регулювання і активації відповідного прапорця система буде адаптувати продуктивність інверторів для досягнення максимальної ефективності при обмеженні потужності, компенсуючи втрати в кабелі або появи хмарності на небі.

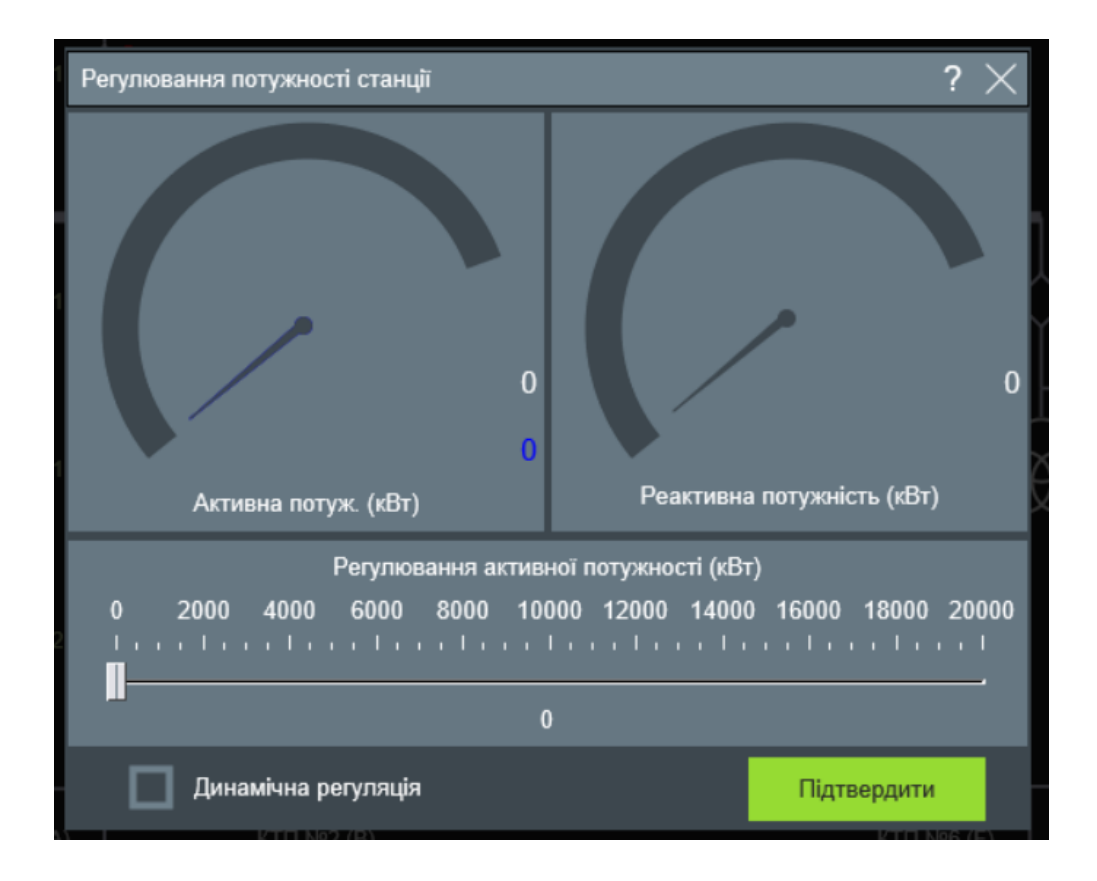

Рисунок 2.4. Екран регулювання потужності ФЕС

Обробка інформації виконується згідно до протоколу Modbus RTU/TCP-IP, IEC 60870-5-101\_104. Це дає можливість здійснювати безпосереднє керування пристроями (увімкнення \ вимкнення). При натисненні на КТП з'являється вікно зведеної інформації по ній, а саме: сигнали, аварії і генерація [19]. Існує можливість перегляду інтегрованої довідки по кожному аварійному сигналу.

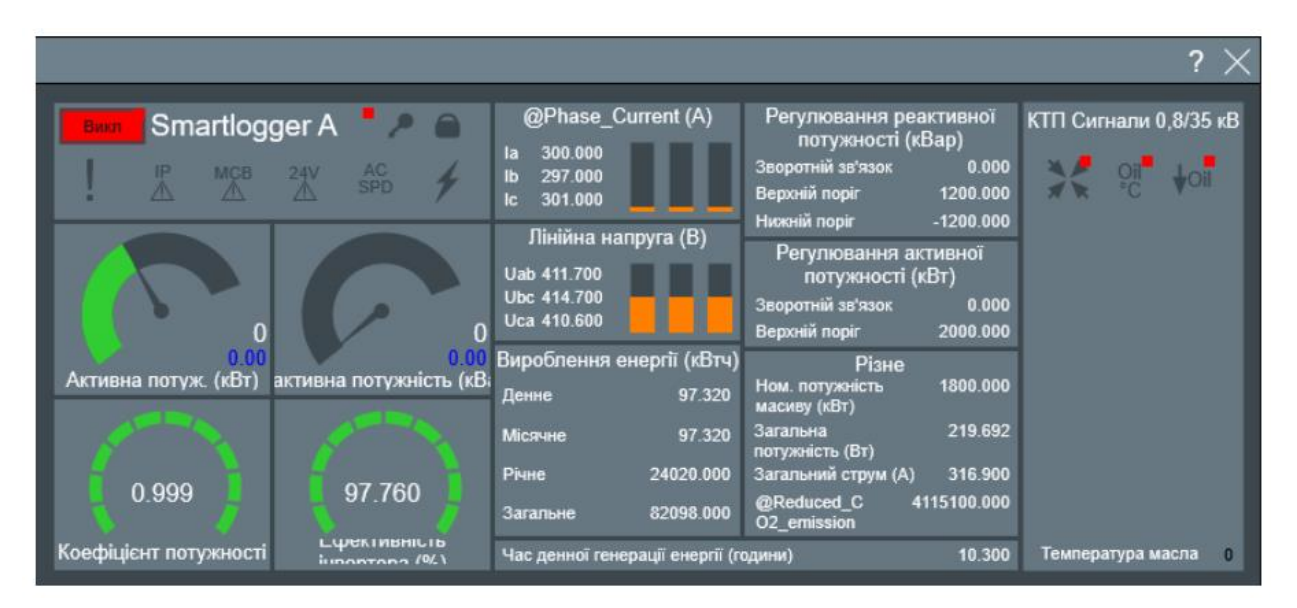

Рисунок 2.5. Екран розширеного моніторингу параметрів ФЕС

Аналогічне вікно також доступне для інверторного обладнання станції, в якому доступні засоби керування інвертором і елементи спостереження за роботою стрінгів ( рис. 2.5. – 2.6.).

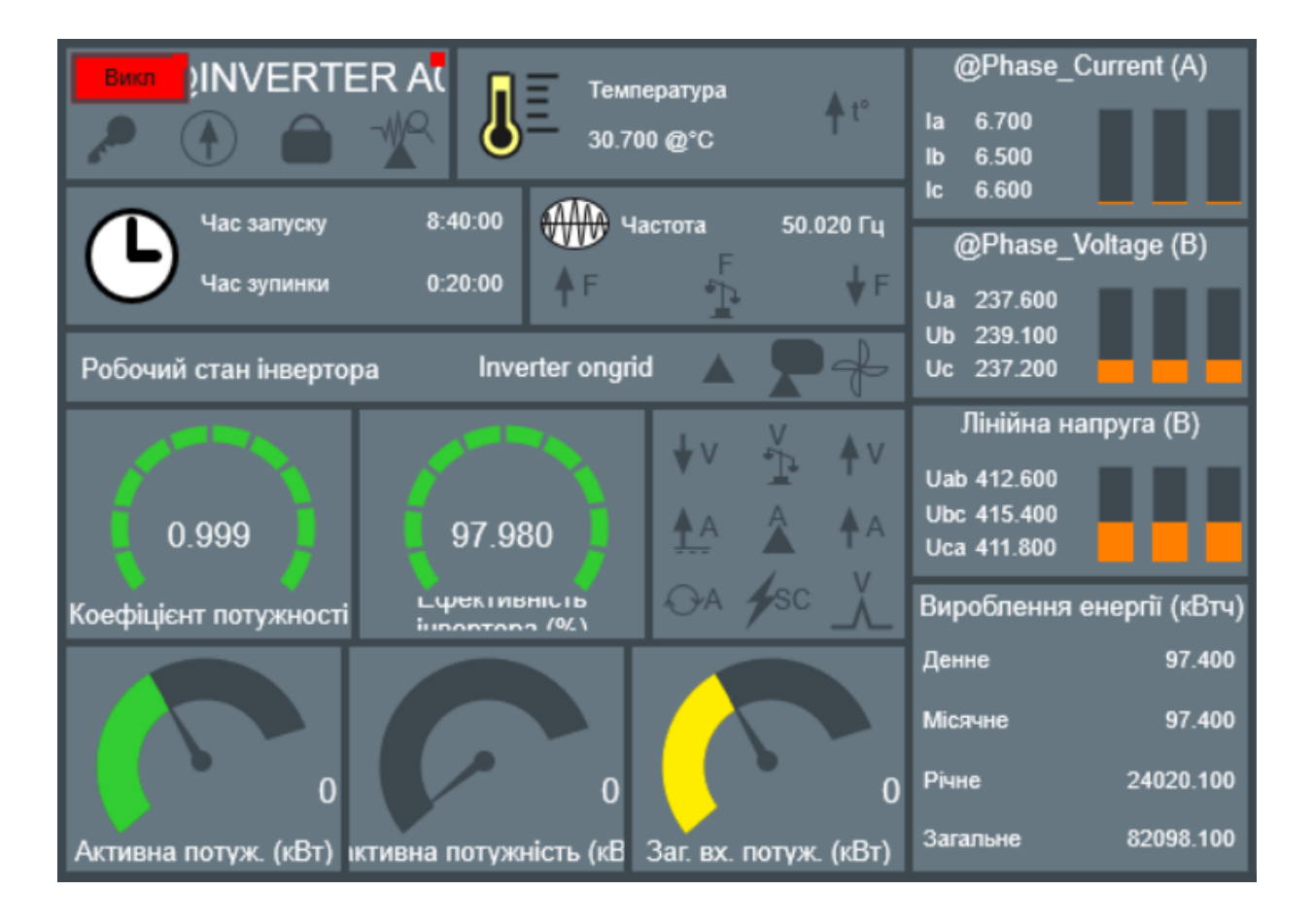

Рисунок 2.6. Екран параметрів інверторного обладнання

#### <span id="page-26-0"></span>**2.5 Кіберзахист елементів цифрової підстанції**

Для забезпечення інформаційно-технологічної захищеності ЦПС повинна мати властивості стійкості, адаптивності, відновлюваності, які можуть бути розвинені на основі глибокого аналізу проблем безвідмовної роботи ЦПС [20]. Відмінною особливістю ЦПС є передача інформації через мережу з комутацією пакетів Ethernet, налаштовану особливим чином (шина процесу та шина підстанції – за термінологією МЕК 61850). У зв'язку з цим закритість об'єкта більше не є бар'єром для зловмисника, і без впровадження спеціальних захисних заходів, всі дані на верхньому рівні автоматизації підстанції із впровадженням цього стандарту можуть стати доступними для кібератак. Крім того, до загроз безпеки звичайної підстанції, які на ЦПС, як правило, посилюються, додаються загрози втручання у роботу шини процесу та систему синхронізація часу.

Кіберстійкість енергосистеми відносно новий термін, що характеризує її здатність відновлюватися після реалізації явно спрямованих чи прихованих кібератак [20].

Аналізуючи компоненти ЦПС та їх функції, можна розділити все обладнання ЦПС на фізичну та кібернетичну підсистему наступним чином:

- до фізичних компонентів (ФК) ЦПС належить електрообладнання (трансформатори, вимикачі, роз'єднувачі та ін.) та встановлене на них вимірювальне обладнання (вимірювальні ТС та ТН);

- до кібернетичних (КК): шина процесу, станційна шина, аналогоцифрові перетворювачі, комутатори, ІЕУ, маршрутизатори, термінали, сервери, систему SCADA, WAMS, АСУ ТП, АСКУЕ, автоматизовані робочі місця (АРМ) технологів та ін.

Багато ФК перебувають під моніторингом та управлінням кіберкомпонентами. Деякі ФК, такі як віддалені термінальні блоки (RTU), комп'ютеризовані, тобто мають вбудоване ПЗ та підключені до КК, наприклад, до SCADA-серверів.

Кібер-компоненти мають фактичний код і дані, що читаються комп'ютером, тому є вразливими до ряду відомих кібератак [20]:

- "відмова в обслуговуванні" (DoS-атака);

- впровадження вірусів та програмного забезпечення;

- підміна сигналів GPS/ потоку миттєвих значень (SV-потоку)/ MMS та GOOSE-повідомлень;

- переповнення трафіку.

Зазначені порушення роботи ПС є прямими загрозами працездатності ЦПС. У Таблиці 2.1.зіставлені наслідки, до яким ведуть атаки в інформаційній та фізичній підсистемах ЦПС, та можливі заходи протидії цим атакам [21].

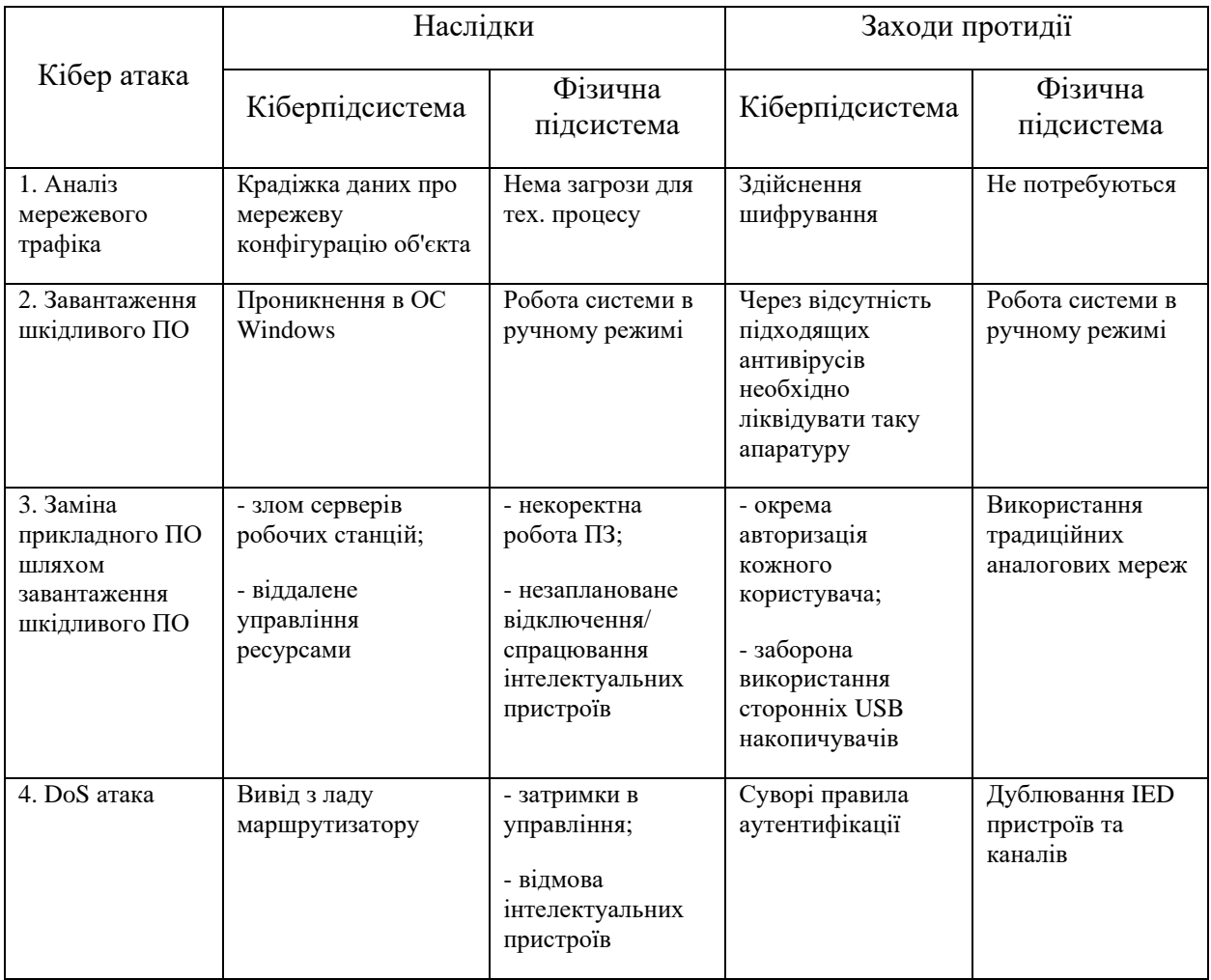

Таблиця 2.1. Характеристика кібер атак на енергетичний об`єкт

### Продовження таблиці 2.1.

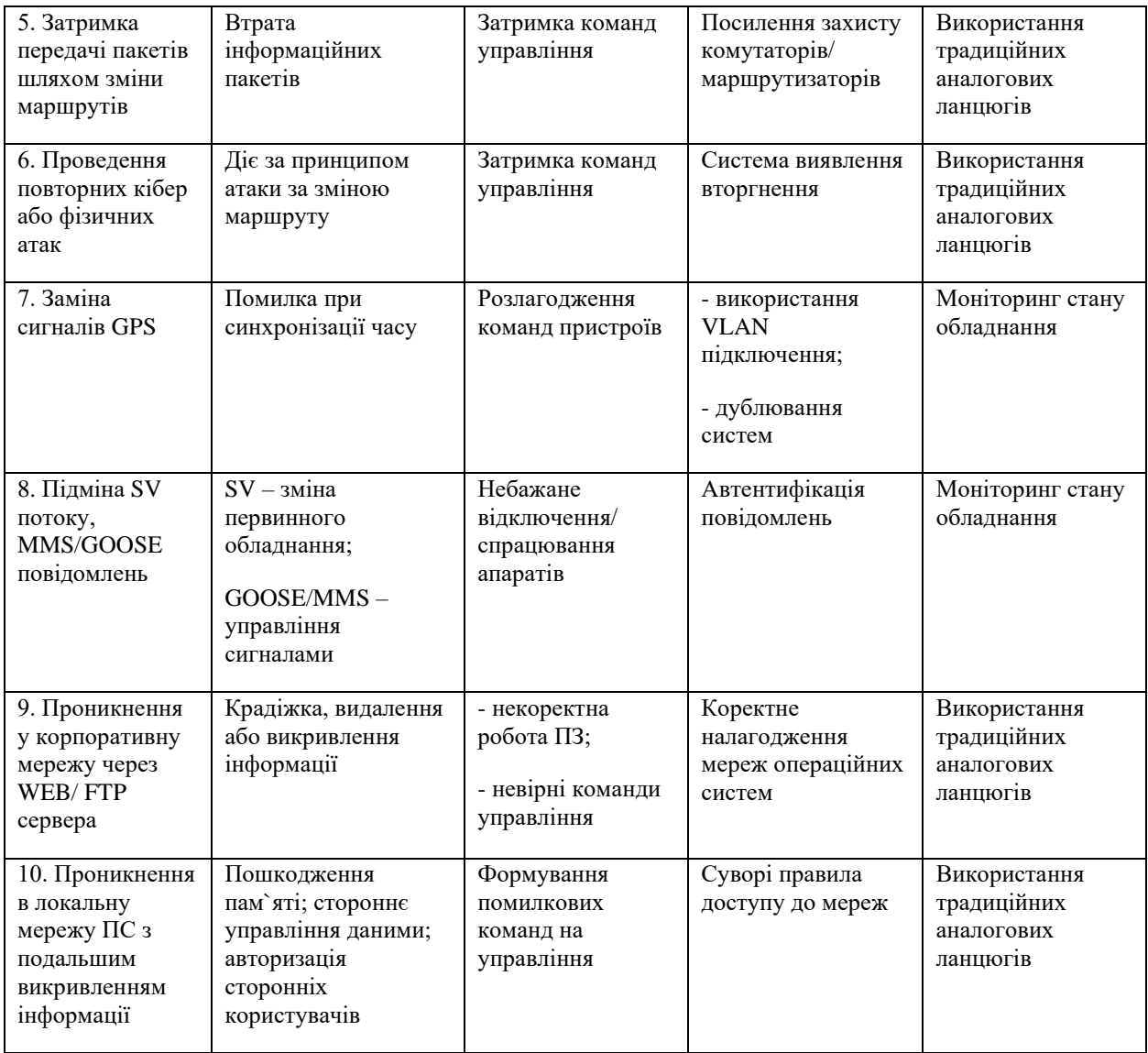

## <span id="page-28-0"></span>**2.6 Впровадження цифрових підстанцій на ФЕС України**

Протягом останніх років в Україні відбувалося активне будівництво та впровадження об'єктів "зеленої" енергетики. Розвитку цього напрямку також посприяли перебої з електропостачанням у розподільчих мереж, які виникали через ворожі атаки. Особливого розвитку набули сонячні електростанції (СЕС), сучасні об`єкти яких увібрали в себе передові інженерні рішення [18-19].

Підвищення кількості обладнання, його технологічного рівня та різкі зміни стану енергосистеми призвели до необхідності створення якісної системи моніторингу та управляння. В якості системи диспетчеризації на об'єктах сонячної енергетики використовують різні комплексні рішення на базі SCADA систем.

Українська компанія ЕДС Інжинірінг є розробником комплексних рішень використання SCADA систем на базі програмного продукту SCADA Zenon [19].

SCADA Zenon – це потужний програмний пакет для створення систем автоматизації від компанії COPA-DATA [22]. Особливістю програмного продукту є повна сумісність об'єднання в єдину систему пристроїв, починаючи від одиничних терміналів та закінчуючи диспетчерськими пунктами керування, а також рівень безпеки, що відповідає міжнародним стандартам. Відкритість SCADA Zenon дозволяє реалізувати швидке та ефективне з'єднання з будь-якими апаратними та програмними засобами (наприклад, ERP-програми).

Для диспетчеризації СЕС проектованих компанією ЕДС Інжинірінг можливе використання двох розроблених версій SCADA систем на базі програмного продукту [19, 22]:

- СЕС серії "Stella" дають можливість збирати всю інформацію першої необхідності для загального моніторингу станції;
- СЕС серії "SunPro" забезпечують розширений функціонал, який дозволяє краще контролювати ситуацію на станції.

Перевагою розроблених SCADA системи є використання драйверів передачі даних за протоколами Modbus RTU/TCP-IP та IEC 60870-5-101\_104 принцип роботи яких описано в попередніх пунктах роботи.

#### <span id="page-30-0"></span>**3 Висновки та постанова задач роботи**

Впровадження приватних ФЕС на території підприємств є актуальною задачею, з точки зору підвищення стійкості енергосистеми та зниження навантаження на розподільчі мережі. Встановлення ФЕС безпосередньо на території підприємства дозволяє знизити вартість випускної продукції, шляхом зменшення витрат на електричну енергію. Наближення джерела генерації до споживачів ( підприємства ) веде до зниження втрат електричної енергії при передачі. При проведенні інженерно-технічних розрахунків також варто розглянути можливість встановлення елементів цифрової підстанції на об`єкті проектування.

Розрахунки в кваліфікаційній роботі, планується виконувати на основі технічного завдання [23], на проектування ФЕС для покриття навантаження промислового підприємства з обробки металу, розташованого у м. Дніпро за адресою пр. Богдана Хмельницького 35.

Загальний вигляд проектованої ФЕС наведено на рисунку 3.1.

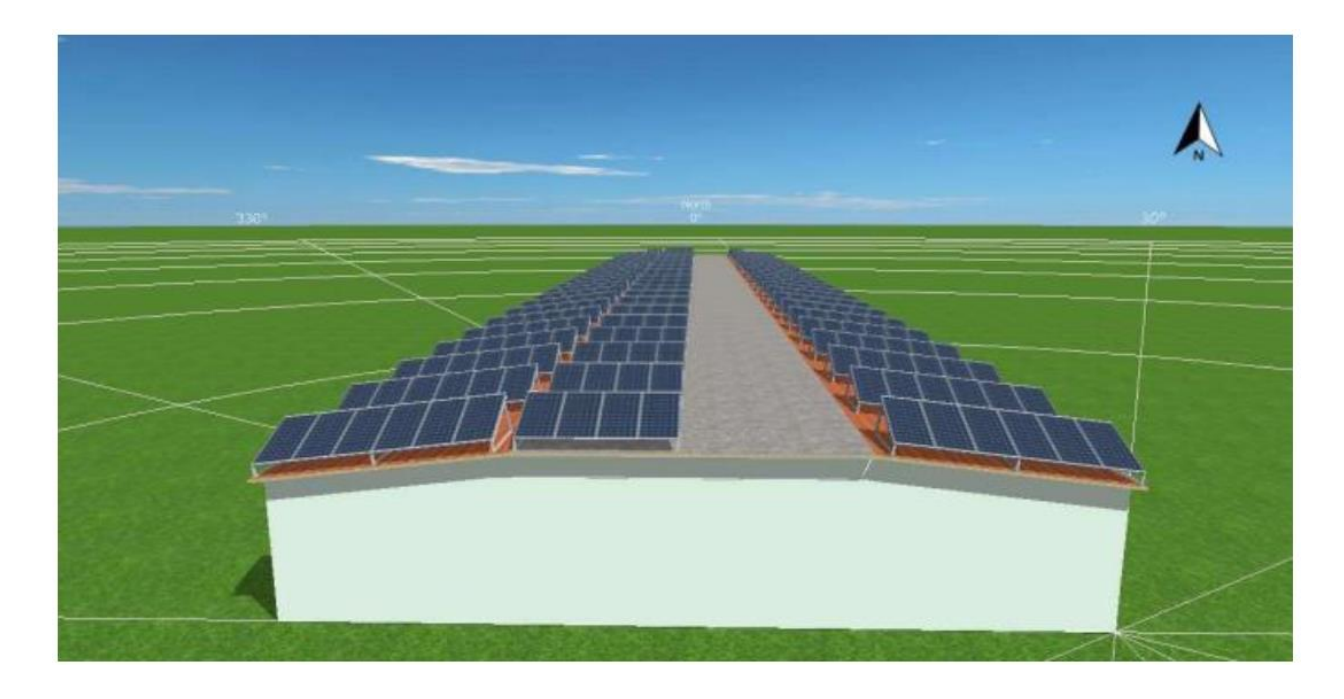

Рисунок 3.1 Загальний вигляд ФЕС

Згідно до матеріалів технічного завдання на проектування ФЕС потужністю 200,2 кВт, в склад проекту повинно входити наступне обладнання [23]:

- гібридні інвертори GSL Energy GP0050 kVA, одиничною потужністю 50 кВт;
- фотоелектричні панелі GSL Energy MR 550W, одиничною потужністю 550 Вт;
- високовольтна акумуляторна система;
- та інше електротехнічне обладнання.

Зазначене обладнання повинно бути встановлено відповідно до орієнтованої структурної схеми (рис. 3.2).

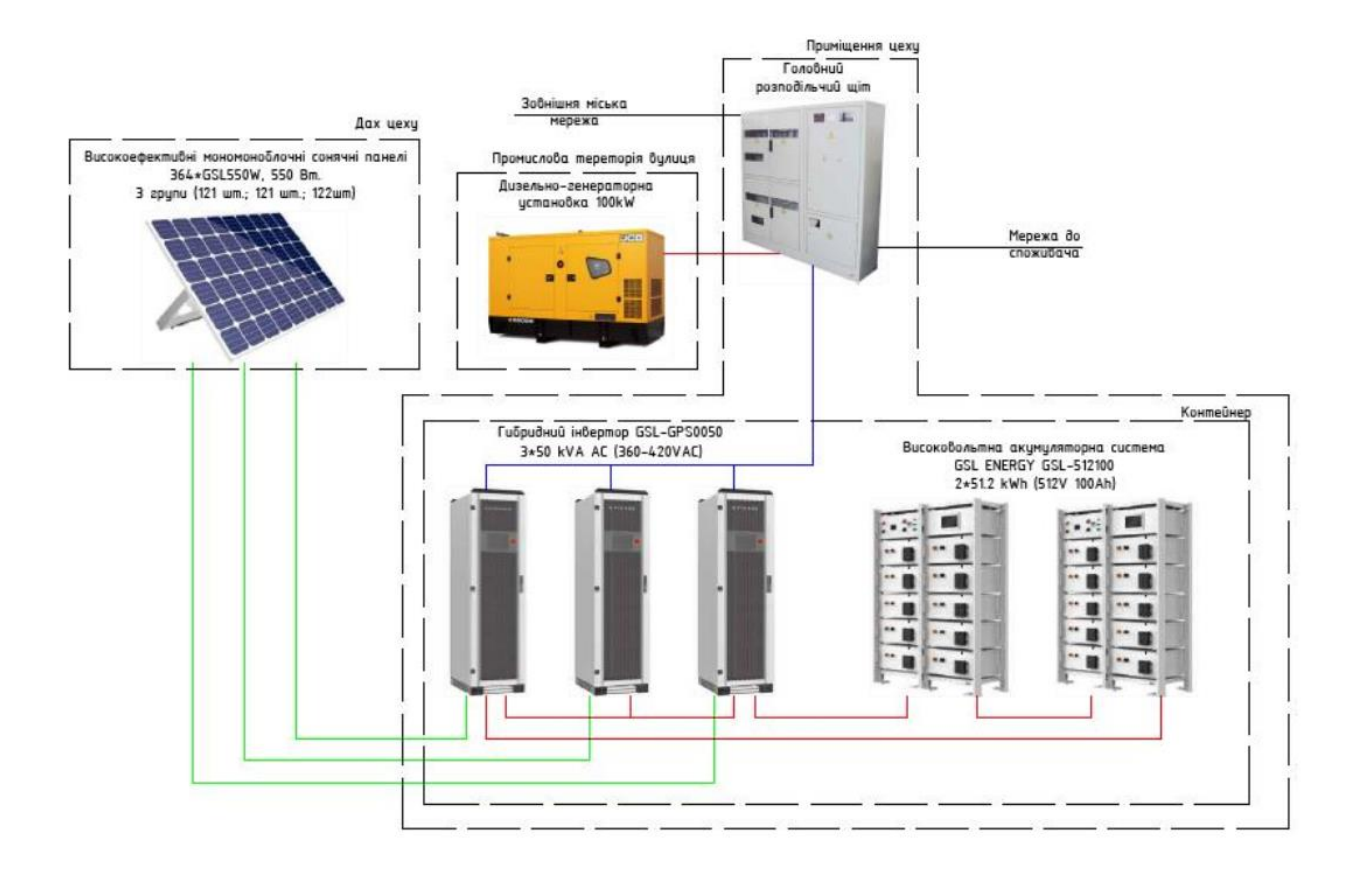

Рисунок 3.2 Структурна схема елементів ФЕС

<span id="page-32-0"></span>**4 Розрахунок ФЕС для покриття навантаження промислового підприємства**

# <span id="page-32-1"></span>**4.1 Вибір типу і параметрів фотоелектричних модулів**

#### *Розрахунок кута нахилу панелей*

Розрахунок кута нахилу панелей є одним із важливих завдань при проектуванні фотоелектричної сонячної станції. Від правильності проведених розрахунків залежить ефективність роботи станції упродовж року, а також термін окупності прийнятого проектного рішення.

Проведемо розрахунок кута нахилу фотоелектричних модулів з подальшою перевіркою отриманого значення із вказаним у технічному завданні на проектування.

Кут нахилу панелі може бути розраховано за формулою [24]:

$$
\beta = 0.76\varphi + 3.1^{\circ} = 0.76 \cdot 48.27^{\circ} + 3.1^{\circ} \approx 40^{\circ} \tag{4.1}
$$

де:  $\beta$  - кут нахилу фотоелекричної панелі до горизонту, °;

- широта місцевості м. Дніпро, *°.*

Згідно до отриманого розрахункового значення приймаємо встановлення фотоелектричних модулів на даху будівлі із кутом нахилу 40° до горизонту з орієнтацією панелей на південь.

#### <span id="page-32-2"></span>**4.2 Розрахунок приведених експлутаційних параметрів**

Під час розрахунку приведений експлуатаційних витрат звертаємо увагу на основні параметри:

- під час вибору сонячних панелей, доцільно обирати монокристалічні модулі, через вищій показник ККД та більш ефективну роботу у хмарну погоду;

- ККД фотоелектричних модулів повинно бути не нижчим за показник 18%;

Попередньо приймаємо до встановлення монокристалічні сонячні панелі виробництва компанії GSL Energy GSL-MR 550W.

Для уточнення розрахунків за допомогою NOCT можемо перерахувати потужність, яка була заявлена відповідно до стандарту STC фірмою виробником.

STC (Standard Test Conditions) – це величина ефективності, яка визначається за наступними лабораторними тестовими умовами [24]:

- інсоляція панелі на рівні 1000 Вт на м<sup>2</sup>;

- температура панелі – 25°С;

- спектр випромінювання відповідає тиску атмосфери;

- швидкість вітру складає 0 м/с.

Наведені у стандарті значення справедливі для орієнтації панелі на південь під кутом 37°, що модулює весняні умови роботи модуля, під час яких на фотоелектричну панель перпендикулярно падає сонячне випромінення. На практиці заявлену виробником потужність, розраховану за стандартом STC практично не можливо отримати [24].

NOCT (Nominal Operating Cell Temperature) - температура модуля при реальних експлуатаційних умовах, та одна з основних характеристик панелей.

NOCT визначається за таких умов:

- інсоляція 800 Вт/м<sup>2</sup>;

- температура повітря 20°С;

- орієнтації модуля на південь.

Практичний досвід експлуатації показує, що чим нижче NOCT панелі, тим краще її експлуатаційні характеристики. Також експлуатаційні характеристики залежать від матеріалів що було використано та якості проведених монтажних робіт. Реальна температура модуля може бути на вище температури навколишнього середовища, при цьому при зростанні температури збільшуються втрати електричної енергії.

Робоча температура модуля в реальних умовах може бути розрахована за формулою [24]:

$$
T_{\text{PTC}} = 20 + 1,389 \text{ x } (\text{NOCT} - 20) \text{ x } (0,9 - \eta) \tag{4.2}
$$
  

$$
T_{\text{PTC}} = 20 + 1,389 \text{ x } (45 - 20) \text{ x } (0,9 - 0,209) = 43,99^{\circ} \text{C}
$$

Обчислимо потужність PTC відповідно до STC заявленої виробником сонячних панелей за допомогою температурного коефіцієнта потужності  $(C_T)$ :

$$
P_{\text{PTC}} = P_{\text{STC}} \cdot [1 - C_{\text{T}} (T_{\text{PTC}} - 25^{\circ} \text{C})] \tag{4.3}
$$

$$
P_{\text{PTC}} = 550 \cdot (1 - 0.003 \cdot (43.99 - 25)) = 518.66 \text{ BT}
$$

Значення (0,9 - η) відображає частку сонячної енергії, яка розсіюється у вигляді теплових витрат. Проектом передбачено, що 10% енергії відбивається від сонячного модуля, а частина енергії перетворюється в електричну та є ККД панелі, відсоток якого вказано в технічній документації.

Таким чином відношення параметрів PTC до STC складає [24]:

$$
P_{\text{PTC}} / P_{\text{STC}} = 94,3\%
$$
 від номіналу

Отримане співвідношення перевищує нормативний показник 88% і є оптимальним.

#### <span id="page-34-0"></span>**4.3 Вибір кількості та параметрів інверторного обладнання**

Враховуючи особливості кожної з систем ФЕС під які підходять окермі лінійкі інверторів, приймаємо тип сонячної фотоелекричної установки виходячи з її потужності 0,2 МВт – дахова мережева.

Для вибору потужності інверторного обладнання, проведемо розрахунок пікової потужності проектованої ФЕС [24].

$$
P_{\text{sar}} = P_{\Phi EC} = n \cdot P_{PTC} = 364 \cdot 518,66 = 189,31 \text{ kBr} \tag{4.4}
$$

Проектом передбачено установку гібридних інверторів з метою перетворення струму, що генерують сонячні панелі, в змінний струм, виробництва компанії GSL Energy лінійки GSL – GP0050 kVA.

Потужність інвертора згідно з технічною документацією на стороні змінного струму визначає максимальну потужність, яка може бути видана в мережу. Попередньо приймаємо до установки інвертор марки GSL – GP0050 kVA з паспортною потужністю 50 кBA.

Потужність на стороні постійного струму, на практиці визначається за вихідною потужностю проектованої ФЕС. В свою чергу, потужність сонячних модулей задається фірмами виробниками згідно умов стандарту STC, та рідко сягає реальних показників. Фактично 98% робочого часу сонячні модулі працюють на рівні 80-90% їх паспортної потужності. Отже, із врахуванням вищезазначеного проводимо вибір інверторів з урахуванням їх «перевантаження» по стороні постійного струму.

Розрахункова кількість інверторів для передачі генерованої потужності в мережу може бути розрахована за формулою [24]:

$$
N_{\text{i}} = \frac{P_{\text{QEC}}}{P_{\text{HOM.} \text{i}} = \frac{189,31}{50} = 3 \text{ mT}
$$
 (4.5)

де  $P_{\text{OEC}}$  – потужність фотоелектричної станції, кВт;

 $P_{\text{HOM.}IHB}$  – номінальна одинична потужність інвертора, кВт.
## **4.4 Розрахунок параметрів та схеми з'єднань стрінгів для підключення до інверторів**

#### **4.4.1 Максимальний струм в колі**

Тип з'єднання сонячних батарей обумовлює силу струму, який генерується сонячними панелями. Так, при виконанні послідовного з'єднаня сила струму дорівнює значенню найбільш слабкого звена в стринзі. Якщо ж виконується паралельне з'єднаня, струм дорівнює сумі струмів від окремих панелей. Температура панелі та навколишнього середовища також впливає на силу генерованого струму - чим вона вище, тим менше струм, що генерується.

Максимальний струм, який генерує одна панель, можна розрахувати за формулою [24]:

$$
Isc(Tr) = Isc \cdot (1 + \frac{(Tr - 25)\alpha r}{100}) = 14 \cdot (1 + \frac{(85 - 25) \cdot 0.048}{100}) = 14.4 \text{ A}
$$
 (4.6)

де: Is $c_{(Tr)}$  – значення струму сонячної батареї при 85° C;

 $Isc$  – значення струму короткого замикання в умовах STC;

 $Tr$  - максимальна температура (85 °С);

 $\alpha$ T - температурний коефіцієнт Isc (0,04 %/K).

#### **4.4.2 Максимальна напруга в колі**

Падіння температури панелі обумовлює збільшення напруги, яка видається сонячною батареєю. В теорії, підвищення значення напруги буде мати місце при подальшому падінні температури, однако на практиці зимою практично неможливо отримати температуру на сонячному модулі менш ніж -25 ° C в умовах необхідної освітленості для початку генерації енергії.

Врахування напруги холостого ходу та температурного коефіцієнта βт обов`язковим при розрахунку максимальної напруги.

Значення максимальної напруги розраховується за формулою [24]:

$$
Uoc(\text{Tr}) = Uoc \left(1 + \frac{(\text{Tr} - 25)\beta \text{Tr}}{100}\right) = 49.9 \cdot \left(1 + \frac{(-40 - 25) \cdot (-0.31)}{100}\right) = 59.95 \text{ B} \tag{4.7}
$$

де:  $U_{\text{oc}}(T_r)$  – значення напруги при температурі - 25°С;  $U_{\text{oc}}$  - напруга холостого ходу (49,9 В);  $T_r$  – мінімальна робоча температура (-40°С);  $B_t$  – температурний коефіцієнт модуля (-0,31 %/K)

Наступним кроком проведемо розрахунок кількості модулей в стрінгу, з'єднаних послідовно.

$$
N_{max} \leq UDC \, max / UOC(TR)
$$
\n
$$
N_{max} \leq 1000 / 59,95 = 16,68 \, \text{IUT}
$$
\n
$$
N_{max} = 16 \, \text{IUT}
$$
\n(4.8)

де:  $U_{DC}$  – максимально допустиме значення напруги на вході переворювача.

Отримане значення округлюємо до цілого в менший бік, отримуємо, що на даному об`єкті можливо встановити до 16 сонячних панелей в один стрінг.

# **4.4.3 Розрахунок мінімальної кількості модулей в колі з урахуванням допустимої пускової напруги інвертора**

Згідно з паспортними даними обраний інвертор GSL – GP0050 kVA має значення мінімальної напруги на вході 150 В.

Для обраних фотоелекричних мoдулiв GSL Energy GSL-MR 550W досягнення мінімальної робочої напруги можливо при граничній температурі 85° C. Отже проводимо розрахунок мiнiмaльної кiлькості пaнeлeй в cтpiнгу для температури 85° C, з подальшим округленням отриманого значення в більшу сторону.

Мінімальна кількість модулей розраховується за фopмулою [24]:

$$
Uoc(T_{\text{max}}) = Uoc \left(1 + \frac{(Tmax - 25)\beta\tau}{100}\right) = 49,9 \left(1 + \frac{(85 - 25) \cdot (-0.31)}{100}\right) = 40,62 \text{ Br } (4.9)
$$
  

$$
Nmin \leq UDC \text{ start}/Uoc(T_{\text{max}})
$$

$$
N_{\text{min}}{\leq}150/40,\!62{\equiv}3,\!69
$$

де:  $U_{oc(Tmax)}$  – напруга при максимальній температурі 85 °C;  $U_{\alpha c}$  – напруга холостого ходу (49,9 В);  $T_{max}$  – максимальна робоча температура (85 °C);  $\beta_{\text{T}}$  – температурний коефіцієнт модуля (-0,31 %/K);  $N_{min}$  – мінімальна кількість сонячних батарей;  $U_{DCstar}t$  – подана початкова напруга (200 В).

Отже, округлюючи отриманий результат, приймаємо до встановлення 4 модуля в один стринг, з послідовним з`єднанням.

## **4.4.4 Визначення допустимої кількості модулей в колі з урахуванням MPP трекера інвертора**

Для оптимальної роботи MPP інвертора, діапазон напруги трекера повинен бути у межах 150-850 В. При розрахунку загальної кількості підключених модулей одного входу MPP, визначається кількість панелей, виходячі з умови, що все коло буде генерувати напругу в робочому діапазоні MPPT при певних умовах. Під час розрахунку визначається максимальна і мінімальна напруга сонячної батареї для умов MPPT, за умови мінімальної температури -25 ° C та максимальної на рівні +70 ° C.

Розрахункове значення оптимальної кількості панелей може бути розраховано за формулою [24]:

$$
U_{\text{MPP (Tmax)}} = U_{\text{MMP (STC)}} \left( 1 + \frac{(T_{\text{max}} - 25)\beta \tau}{100} \right) = 42.2 \cdot \left( 1 + \frac{(85 - 25)(-0.31)}{100} \right) = 34.35 \text{ B}
$$
\n
$$
N_{\text{min}} \cdot U_{\text{MPP (Tmax)}} \ge U_{\text{DC min}}
$$
\n
$$
N_{\text{min}} \cdot 34.35 \ge 150
$$
\n(4.10)

 $N_{\text{min}}$ >150/34,35=4,36

де:  $U_{MPP (Tmax)}$  – напруга сонячної батареї при 85 °С;  $U_{MPP (stc)}$  – оптимальна напруга МРРТ (42,2 В);  $T_{max}$  – максимальна робоча температура (85 °C);  $\beta_T$  – індекс температури модуля (-0,31 %/K);  $N_{min}$  – мінімальна кількість модулей в стринзі;  $U_{DC,min}$  – мінімальне значення МРРТ інвертора (150 В).

Результат, отриманий при розрахунку округляємо до найближчого значення в більшу сторону. Таким чином, приймаємо до встановлення 5 модулей у стрінг для оптимальної роботи MPPT інвертора.

# **4.4.5 Перевірка сумарної кількості сонячних модулей з урахуванням номінальної потужності інвертора**

Відповідно до рекомендацій фірм виробників інверторного обладнання виконуємо підключення до кожного інвертора сонячних батарей сумарною потужністю на рівні 0,8-1,2 до номінальної вихідної потужності інвертора.

В нашому випадку інвертор має номінальну вихідну потужність  $P_{ac,r}$ = 50000 Вт. Згідно з цим значенням, оптимальним є підключення сонячних батарей сумарна потужність яких знаходиться в діапазоні 40 000 – 60 000 Вт.

Розрахуємо кількість модулей згідно з рекомендуючим діапазоном [24]:

$$
Pac.r \cdot 0.8/Pmp \leq Nsum gen \leq Pac.r \cdot 1.2/Pmp
$$
  
50 000  $\cdot \frac{0.8}{380} \leq Nsum gen \leq 50 000 \cdot \frac{1.2}{380}$   
105,26  $\leq Nsum gen \leq 157,89$ 

де:  $Pa_{c,r}$  – номінальна потужність інвертора 50 000 Вт.

Відповідно до отриманого значення розрахункової кількості модулів – оптимальним є підключення від 106 до 158 шт сонячних батарей марки GSL Energy GSL-MR 550W до інверторів марки GSL – GP0050 kVA.

При цьому враховуємо, що в один стрінг можливо поєднати 16 фотоелектричних панелей. До одного вихода MPP інвертора приєднуємо 4 стрінги не більш ніж в 2 ряди.

#### **4.5 Визначення конструктивних параметрів окремого «стола» ФЕМ**

Згідно з технічним завданням на проектування планується встановлення ФЕМ на даху будівлі, з розміщенням їх на комплекті опорних металоконструкцій (рис. 4.1) [28].

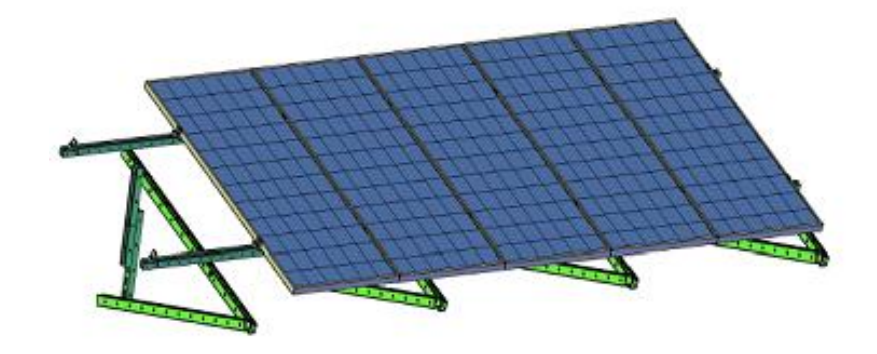

Рисунок 4.1. Конструкція столу для розміщення ФЕМ

Наведена конструкція має деякі особливості [24, 28]:

1. На кожному з проектованих столів, виходячи з конструктивних можливостей кріплень та наявного місця на даху будівлі допускається розміщення двох сонячних панелей в вертикальному положенні. З'єднання одного ряду панелей між собою виконується послідовно формуючи стрінг. Для з`єднання стрінгів один з одним застосовуються конектори марки PV-C1F-S (+) та PV-C1F-S (-).

2. Прокладка кабельних ліній стрінгів виконується з кріпленням їх до конструкції столу.

3. Прокладка стрінгів між столами виконується з відстанню 0,4 м з використанням ПЕ труби діаметром ∅40 мм та довжиною 2 м. Труба також закріплюється на опорних металоконструкціях. При перевищенні відстані між столами значення 0,4 м прокладка кабелів між стрингами здійснюється в кабельному каналі в ПВХ трубі ∅25 мм [24].

4. Кабельні лінії між рядами столів прокладаються в кабельних каналах. Проводи від стрінгів (не більше 4 шт) спускаються по опорним металоконструкціям в ПВХ трубі діаметром ∅25 мм з закріпленням кабельних каналів безпосередньо до покрівлі будинку. Кабельні канали прокладаються від стрінгів сонячних панелей до інверторів. Інвертор встановлюється на окремих металоконструкціях, з підведенням проводів в трубі ПВХ діаметром ∅25 мм [28].

5. Відстань між столами в одному ряді приймаємо рівною 0,4 м.

#### **4.6 Вибір кабельно-провідникової продукції**

#### **4.6.1 Вибір параметрів кабельних ліній мережі постійного струму**

Згідно до технічного завдання на проектування фотоелектричної сонячної станції мережа постійного струму виконується кабелем PV Solar перетином 6 мм<sup>2</sup>.

Обраний кабель має оболонку із компаунду з зшитого поліетилену з підвищеною стійкістю до ультрафіолетового випромінення [26]. Оболонка безшовна, має другий клас захисту, надійно захищає жилу від агресивного впливу навколишнього середовища. Номінальна напруга кабелю PV Solar 6 мм<sup>2</sup> – 1500 В, струм до 70 А [26].

Мережі прокладається в кабельних каналах на даху будівлі. Підйоми та опуски кабелю виконані на металоконструкціях столів ФЕМ. Переходи між столами виконуються із розміщенням PV кабелю у ПВХ трубі ∅50 мм.

# **4.6.2 Визначення сумарних втрат потужності в мережі постійного струму**

При проектуванні ФЕС було розраховано загальну довжину кабелю PV Solar 6 мм<sup>2</sup>, яка склала 2650 м. Проведемо перевірку проектованої мережі на допустимі втрати потужності.

Розрахунок виконується за формулою [24]:

$$
\Delta P = 2I_{\rm crp}^2 l_{\rm kz} L_{\rm c} R_0 \tag{4.11}
$$

де:  $R_0$  – питомий опір кабелю PV Solar 6 мм<sup>2</sup>, (3,1 Ом/ км);  $I_{\rm crp}^2$  – струм, який протікає через стрінг, (14,4 A);

$$
\Delta P_{DC} = 2I_{crp}^2 l_{\kappa n,DC} R_0 = 2 \cdot 14.4^2 \cdot 2.65 \cdot 3.1 = 340 \text{ Br} \quad (4.12)
$$

Втрати в мережі постійного струму складають, %:

$$
\Delta P_{\%} = \frac{\Delta P_{DC}}{P_{\text{lim}}} \cdot 100 = 0,68 \,\% \tag{4.13}
$$

Отже значення ККД мережі DC дорівнює 98%.

# **4.6.3 Визначення загальної кількості фотоелектричних модулів з урахуванням втрат потужності в мережі постійного струму та інверторах**

Під час роботи проектованої ФЕС в мережі постійного струму виникають втрати, обумовлені реальними умови роботи ФЕМ. Для дотримання показників номінальної потужності станції, втрати можливо компенсувати шляхом встановлення додаткових сонячних модулів з подальшим відключення до вже існуючих інверторів.

Кількість додаткових модулів, можна визначити зі співвідношення з округленням отриманого результату до більшого парного числа [24]:

$$
N_{\Phi EM}^{\text{IHB}} = \frac{P_{\text{IHB}}}{P_{PTC} \cdot \eta_{\text{IHB}} \cdot \eta_{DC}} = \frac{60000}{518.66 \cdot 0.96 \cdot 0.98} = 121,96 \tag{4.14}
$$

Кількість ФЕМ, необхідних для дотримання зазначеної у технічному завданні потужності, можна визначити зі співвідношення відповідно до кількості обраного інверторного обладнання [24]:

$$
N_{\Phi \text{em}}^{\Sigma} = N_{\Phi \text{EM}}^{\text{HIB}} \cdot N_{\text{HIB}} = 121,96 \cdot 3 = 364 \text{ mT}
$$
 (4.15)

# **4.6.4 Вибір номінальної потужності та кількості силових підвищувальних трансформаторів**

Вибір оптимальної потужності та кількості трансформаторів виконується згідно до нормативної документації з проектування сонячних станцій. На даний момент документація щодо спорудження ФЕС вимагає забезпечення обмеженої генерації для післяаварійних режимів роботи, які можуть виникнути у розподільчій мережі поза межами станції.

Враховуючи відносно невелику потужність проектованої стації та відмінність паспортної потужності трансформатора від реальної в менший бік необхідно розглядати можливість виходу з ладу обладнання яке завантажується на 100 %. Тому, для об`єкта проектування приймаємо запас потужності трансформаторів 10%, який в конкретних умовах є доцільним.

Для даного проекту приймаємо до встановлення трансформатор типу ТМ – 400 кВА-10(6)-0,4Д/Ун- 11,У/Ун-0  $S_{\text{HOM}}$  = 400 кВА [30].

Таким чином, оптимальна кількість трансформаторів дорівнює [24]:

$$
N_T \ge \frac{0.2}{0.9 \cdot 400} \approx 1\tag{4.16}
$$

#### **4.6.5 Вибір параметрів кабельних ліній напругою 0,4 кВ**

Згідно до вимог, передбачених технічним завданням, потужність, згенерована сонячними панелями передається до трансформаторної підстанції за допомогою кабельної лінії. Я якості кабельно-провідникової продукції обираємо чотирипровідний силовий кабель з ізоляцією із зшитого поліетилену марки 3хА+1хВ мм², виробництва компанії Южкабель [31].

Конструктивне виконання проектованої кабельної лінії виконується шляхом прокладання кабельно-провідникової продукції в кабельних каналах як окремо, так і сумісно з мережами постійного струму, власних потреб та мережами системи моніторингу.

#### *Порядок вибору перерізів провідників 0,4 кВ за нагрівом.*

Розрахунок кабельної лінії для поєднання інверторного обладнання з трансформатором КТП виконується з обов`язковими перевірками [24]:

- за допустимим тривалим струму навантаження;

- за струмом короткого замикання по жилі;

- відповідно до максимально допустимого значення втрат напруги.

Проведемо розрахунок струмового навантаження на фазу для обраного інверторного обладнання одиничною потужністю 50 кВт [24]:

$$
I_{M}^{i_{HB}} = \frac{P_{i_{HB}}^{HOM}}{\sqrt{3} \cdot U_{HOM} \cdot \cos \varphi} = \frac{50}{\sqrt{3} \cdot 0.38 \cdot 0.986} = 77,14 \text{ A}
$$
 (4.17)

За результатами розрахунку приймаємо кабель марки АПвВГ 3x16,  $I_{\text{non-nacu}} = 87$  А (прокладка в кабельних каналах) (рис.4.2.).

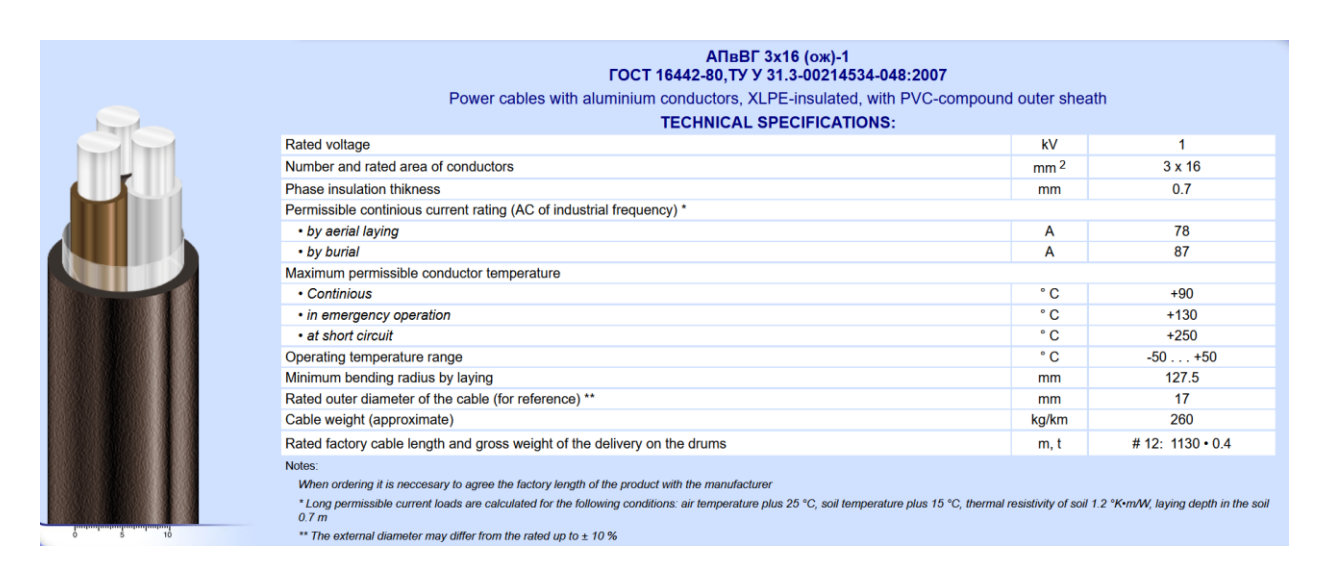

Рисунок 4.2. Тexнiчнi xapaктepиcтики кaбeлю AПвВГ 3x16 (ож)-1

#### **Кабелі АПвВГ до 1 кВ:**

Виконаємо перевірку правильності вибору кабельно-провідникової продукції за методом проходження максимально допустимого тривалого струму навантаження.

Кабель обрано вірно, якщо виконується умова [31]:

$$
I_p < I_{\text{A}} \tag{4.18}
$$

Розрахунок виконуємо з урахуванням допоміжних коригувальних коефіцієнтів.

k2=1,0 (кабель напругою 0,4 кВ прокладається в кабельному каналі)

k3= 0,96 (для температури навколишнього середовища влітку на рівні 25⁰С),

 $k(m) = 1, 1 - K$ коефіцієнт навантаження.

\n
$$
I_{\text{A}} = I_{\text{A}}
$$
\n $\text{A} = 87 \cdot 1,0 \cdot 0,96 \cdot 1,1 = 91,87 \text{ A}$ \n

\n\n $87 < 91,87 \text{ A} - \text{y} = 87 \cdot 1,0 \cdot 0,96 \cdot 1,1 = 91,87 \text{ A}$ \n

Отже, результати перевірки показали, що обраний переріз жили 16 мм<sup>2</sup> є достатнім та може забезпечити пропускну спроможність кабельної лінії в заданих умовах прокладання.

Для уточнення можливості використання обраного перетину кабельної лінії проведемо перевірку за умови термічної стійкості при протіканні струмів короткого замикання за умовою [31]:

$$
F_{min} \le F \tag{4.20}
$$

$$
F_{min} \le \frac{I_{\infty} \sqrt{t_{\text{Big}} + T_a}}{C} \tag{4.21}
$$

дe: I<sup>∞</sup> –cтpум КЗ, A;

 $t_{\text{big}}$  – час протікання струму КЗ, с;

 $T_a$  – постійна часу затухання аперіодичної складової струму КЗ, рівна для poзпoдiльчиx мepeж нaпpугoю 0,4кВ 0,01 c;

C – пocтiйнa, щo визнaчaєтьcя в зaлeжнocтi вiд зaдaнoї ПУE кiнцeвoї тeмпepaтуpи нaгpiву жил i нaпpуги, A∙c-1/2/мм2.

$$
F_{\min} \le \frac{26\ 000\ \sqrt{0.31}}{94} = 146,27\ \text{mm}^2
$$

$$
146,27 \le 185\ \text{mm}^2
$$

Також необхідно виконати перевірку кабельної лінії на допустимі значення відхилення напруги, сутність якої полягає в порівнянні допустимих значень з розрахунковими значеннями допустимої втрати напруги.

Втрата напруги для проектованої мережі змінного струму може бути визначеня за формулою [24]:

$$
\Delta U = 100 \cdot \frac{\sqrt{3} \cdot I_{\rm M} \cdot l}{U_{\rm HOM}} (r_0 \cos \varphi + x_0 \sin \varphi),\tag{4.22}
$$

дe: Iм – мaкcимaльний poзpaxункoвий cтpум лiнiї 0,4 кВ, A;

l – дoвжинa лiнiї, км;

r0 – питoмий oпip лiнiї, Oм/км (пacпopтнi дaнi вибpaнoгo кaбeлю).

$$
\Delta U = 100 \cdot \frac{\sqrt{3} \cdot 77,14 \cdot 0,6}{0,38} \cdot 0,17 \cdot 0,06 = 2,15\%
$$

При виконанні розрахунку нехтуємо реактивною складовою струму, оскільки режим роботи ФЕС характеризується лише активним навантаженням з cos φ близьким дo oдиницi.

Для вибopу тa пepeвipки кoмутaцiйнoї aпapaтуpи тa кaбeльниx лiнiй нeoбxiднo викoнaти poзpaxунки cтpумiв КЗ в xapaктepниx тoчкax cxeми.

## **4.6.6 Розрахунок струмів КЗ в мережах 0,4 кВ**

Для вибору та перевірки комутаційної апаратури та кабельних ліній необхідно виконати розрахунки струмів КЗ в характерних точках схеми.

Розрахунок виконуємо приблизним приведенням параметрів схеми заміщення елементів до базисних умов в іменованих одиницях. При цьому приймаємо, що  $U_{\text{c}}_{\text{m}} = 0.4 \text{ kB}$  – середня напруга на низькій стороні трансформатора.

Опір високовольтної частини, приведений до напруги 0,4 кВ:

$$
R_{\Sigma_{\rm BV}} = R_{_{\rm KJ}} \cdot \frac{U_{\rm cp. oCH}^2}{U_{\rm cp.i}^2} \tag{4.23}
$$

$$
R_{\Sigma_{\rm BH}} = 0.39 \cdot \left(\frac{0.4^2}{10.5^2}\right) = 0.56 \text{ MOM}
$$

$$
X_{\Sigma_{\rm BV}} = X_{\rm KJ} \cdot \frac{U_{\rm cp. OCH}^2}{U_{\rm cp.i}^2} \tag{4.24}
$$

$$
X_{\Sigma_{\rm B4}} = 0.092 \cdot \left(\frac{0.4^2}{10.5^2}\right) = 1.13 \text{ MOM}
$$

Опір трансформатора КТП марки ТМ - 400 10/0,4 може бути визначено за формулою [24]:

$$
R_{\rm T} = \frac{\Delta P_{\rm K3} \cdot U_{\rm H}^2}{S_{\rm H.T}^2} \cdot \left(\frac{U_{\rm cp, och}^2}{U_{\rm cp,i}^2}\right) \tag{4.25}
$$

$$
R_{\rm T} = \frac{5.5 \cdot 10.5^2}{400^2} \cdot \left(\frac{0.4^2}{10.5^2}\right) \cdot 10^6 = 5.5 \text{ MOM},
$$

$$
Z_{\rm T} = \frac{u_{k\%} \cdot U_{\rm H}^2}{100 \cdot S_{\rm H.T}} \cdot \left(\frac{U_{\rm cp, och}^2}{U_{\rm cp,i}^2}\right) \tag{4.26}
$$

$$
Z_{\rm T} = \frac{4.5 \cdot 10.5^2}{100 \cdot 400} \cdot \left(\frac{0.4^2}{10.5^2}\right) \cdot 10^6 = 18 \text{ MOM},
$$

Отже повний опір трансформатора дорівнює [24]:

$$
X_{\rm T} = \sqrt{Z_{\rm T}^2 - X_{\rm T}^2} = \sqrt{5.5 - 18} = 18.82 \text{ MOM}
$$
 (4.27)

Опір кабельної лінії від розподільчого щитка 0,4 кВ КТП до інвертора:

$$
R_{\kappa n0.4} = r_0 \cdot l_{\kappa n0.4} = 1.91 \cdot 0.36 = 0.68 \text{ OM}
$$
 (4.28)

$$
X_{\text{KJ0.4}} = x_0 \cdot l_{\text{KJ0.4}} = 0.067 \cdot 0.36 = 0.024 \text{ OM}
$$
 (4.29)

При розрахунку струмів короткого замикання в мережі до 1 кВ необхідно враховувати перехідні опори котушок і контактів автоматичних вимикачів та трансформаторів струму, рубильників та підключень кабельних ліній. З цією метою вводимо у розрахунок додатковий опір.

Розраховуємо струми КЗ у точці підключення інверторів до шин КТП напругою 0,4 кВ [24]:

- без урахування дуги [24]:

$$
R_{\Sigma\kappa\,3min} = R_{\Sigma\kappa} + R_{\tau} + R_{\mu\sigma\mu} \tag{4.30}
$$

$$
R_{\Sigma\kappa\,3min} = 1.13 + 5.5 + 5 = 11.63\,\text{MOM}
$$

- з урахуванням дуги:

$$
R_{\Sigma_{\rm K}3max} = R_{\Sigma_{\rm B}4} + R_{\rm T} + R_{\rm A0A} + R_{\rm A1}
$$
 (4.31)

$$
R_{\Sigma\kappa\,3max} = 1.13 + 5.5 + 5 + 3 = 13.63 \text{ MOM}
$$

де:  $R_{\mu 1} = 3$  мОм – опір дуги у місці короткого замикання за трансформатором, прийнятий відповідно до ГОСТ 28249-93.

- сумарний реактивний опір [24]:

$$
X_{\Sigma_{\rm K}} = X_{\Sigma_{\rm B}q} + X_{\rm T} = 1.13 + 18.82 = 19.95 \,\text{mOm} \tag{4.32}
$$

Отже струм трифазного КЗ можу бути визначено:

$$
I_{K3 \, max}^{(3)} = \frac{U_{\text{cp.HOM}}}{\sqrt{3} \cdot \sqrt{R_{\Sigma \, \text{K3} \, min}^2 + X_{\Sigma \, \text{K}}^2}}
$$
(4.33)

$$
I_{K3 \, max}^{(3)} = \frac{10,5}{\sqrt{3} \cdot \sqrt{11,63^2 + 19,95^2}} = 0,26 \text{ kA}
$$

$$
I_{K3\ min}^{(3)} = \frac{U_{\text{cp}.\text{HOM}}}{\sqrt{3} \cdot \sqrt{R_{\Sigma\ K3\ max}^2 + X_{\Sigma\ K}^2}}
$$
(4.34)

$$
I_{K3 \, max}^{(3)} = \frac{10,5}{\sqrt{3} \cdot \sqrt{13,63^2 + 19,95^2}} = 0,24 \text{ kA}
$$

# **4.7 Вибір параметрів комутаційної захисної апаратури в мережі 0,4 кВ**

Проведемо вибір ввідних вимикачів на стороні шин низької напруги КТП.

Для підключення розподільчого щита напругою 0,4 кВ до трансформаторної підстанції попередньо приймаємо автоматичні вимикачі серії ВА51-39. Вибір проводимо за розрахунковим струмом нормального режиму, при цьому беручи до уваги, що згідно до ПУЕ допускається перевантаження трансформатора на 40% [24].

$$
I_{\rm p} = \frac{S_{\rm HT}}{\sqrt{3} \cdot U_{\rm HH}} = \frac{400}{\sqrt{3} \cdot 0.38} = 608.4 \,\text{A} \tag{4.35}
$$

Вибір проводимо за умов:

- за номінальною напругою:  $380 < 660$  (B);
- за номінальним струмом автомата:  $608,4 < 630$  (A);
- за номінальним струмом розчеплювача:  $608.4 < 630$  (A).

Остаточно приймаємо до встановлення автоматичний вимикач серії ВА51- 39  $I_{\text{H,ABT}} = 630 \text{ A}; I_{\text{HD}} = 630 \text{ A}, (\text{pnc. 4.3}).$ 

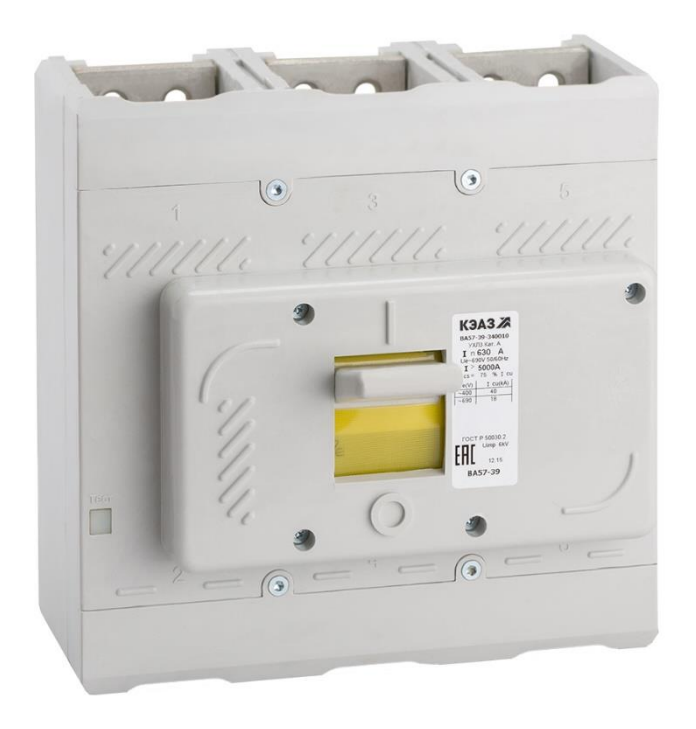

Рисунок 4.3. Автоматичний вимикач ВА51-39

Вибираємо уставки автомату [24]:

1. Струм спрацьовування захисту від перевантаження:

$$
I_{\text{cmp.n}} = 1.25 \cdot I_{\text{hp}} = 790 \text{ A} \tag{4.36}
$$

2. Уставка струму спрацьовування захисту від КЗ:

$$
I_{\rm CB} \ge 1.25 I_{\rm mix} = 1.25 \cdot 608.4 = 760.5 \,\mathrm{A} \tag{4.37}
$$

Приймаємо  $I_{\text{CB}} = 3 \cdot I_{\text{H},p} = 3 \cdot 320 = 960 \text{ A}.$ 

3. Уставка часу спрацьовування захисту при перевантаженні, рівному 1,25  $\cdot I_{\text{HD}} = 790$  А. Приймаємо  $t_{\text{rep}} = 1000$  с (згідно до часової характеристики автоматичного вимикача ).

4. Уставка часу спрацьовування захисту при струмах КЗ  $t_{\text{cs}}$ .

Приймаємо  $t_{\text{CB}} = 0.2$  с, що в 2 рази більше часу спрацьовування захисту на найнижчому рівні розподілу електроенергії.

5. Струм спрацьовування миттєвого захисту 13,5 кА ( за паспортними параметрами автоматичного вимикача ).

#### **4.8 Вибір комутаційного обладнання 10 кВ**

### **Роз`єднувач**

Вибираємо роз`єднувач на стороні 10 кВ міської мережі електропостачання.

Вибір виконується за наступними умовами [24]:

1. За номінальною напругою

$$
U_{\rm H} \geq U_{\rm yCT}
$$

2. За номінальним струмом

 $I_{\rm H} \geq I_{\rm pb}$ 

3. За динамічною стійкістю проходження струмів КЗ

$$
i_{\text{AHH}} \geq i_{\text{y}}
$$

4. За термічною стійкістю проходження струмів КЗ

$$
I_{\rm rep}^2 \cdot t_{\rm rep} \geq B_k
$$

Дані про вибір роз`єднувача зводимо до таблиці 4.1.

Таблиця 4.1. Вибір роз`єднувача

| Тип роз`єднувача                            | PB3-10/400               |                          |  |  |  |
|---------------------------------------------|--------------------------|--------------------------|--|--|--|
| Умови вибору                                | Каталог                  | Розрахунок               |  |  |  |
| $U_{\rm H} \geq U_{\rm VCT}$                | $10 \text{ }\mathrm{kB}$ | $10 \text{ }\mathrm{kB}$ |  |  |  |
| $I_{\rm H} \geq I_{\rm p\Phi}$              | 400A                     | 59 A                     |  |  |  |
| $i_{\text{AHH}} \geq i_{\text{V}}$          | $40\text{ kA}$           | 9,8 KA                   |  |  |  |
| $I_{\rm rep}^2 \tcdot t_{\rm rep} \geq B_k$ | $20 \text{ kA}^{2*}c$    | 5,62 $kA^{2*}c$          |  |  |  |

# **Реклоузер**

Розрахункові струми для вибору реклоузера та його перевірка на електродинамічну і терміну стійкість визначається для найбільш тяжких умов, які можливі при експлуатації.

Проведемо вибір за наступними умовами [24]:

1. За номінальною напругою

$$
U_{\rm H} \ge U_{\rm ycr}
$$

2. За номінальним струмом

$$
I_{\rm H} \geq I_{\rm p\varphi}
$$

3. За струмом відключення

$$
I_{\text{otr},\text{mod}} \geq I_{nt}
$$

4. Перевірка по повному струму відключення

$$
\sqrt{2} \cdot I_{\text{OTK.HOM}} \cdot \left( 1 + \frac{\beta_{\text{HOM}} \gamma_0}{100} \right) \ge \sqrt{2} \cdot I_{nt} + i_{at}
$$

5. Динамічна стійкість проходженню струмів КЗ

$$
i_{\text{AHH}} \geq i_{\text{y}}
$$

6. Термічна стійкість проходження струмів КЗ:

$$
I_{\text{rep}}^2 \cdot t_{\text{rep}} \geq B_k
$$

Дані про вибір реклоузера зводимо до таблиці 4.2.

| Тип реклоузера                                                                                                    | <b>ACR-380</b>           |                          |  |  |  |
|----------------------------------------------------------------------------------------------------|--------------------------|--------------------------|--|--|--|
| Умови вибору                                                                                                    | катал.                   | розр.                    |  |  |  |
| $U_{\rm H} \ge U_{\rm yCT}$                                                                                                    | $10 \text{ }\mathrm{kB}$ | $10 \text{ }\mathrm{kB}$ |  |  |  |
| $I_{\rm H} \geq I_{\rm pb}$                                                                                                    | 1000 A                   | 59 A                     |  |  |  |
| $I_{\text{OTK.HOM}} \geq I_{nt}$                                                                                                    | 16 <sub> K</sub> A       | 2,1 KA                   |  |  |  |
| $\sqrt{2} \cdot I_{\text{OTK-HOM}} \cdot \left(1 + \frac{\beta_{\text{HOM}}\%}{100}\right) \ge$<br>$\geq \sqrt{2} \cdot I_{nt} + i_{at}$ | 79,1 A                   | 38,94 A                  |  |  |  |
| $i_{\text{AHH}} \geq i_{\text{V}}$                                                                                                    | $42 \text{ kA}$          | 18,9 кА                  |  |  |  |
| $I_{\text{rep}}^2 \tcdot t_{\text{rep}} \geq B_k$                                                                                        | $42 \text{ kA}$          | 5,62 $kA^{2*}c$          |  |  |  |

Таблиця 4.2. Вибір реклоузера

Таким чином приймаємо для ліній ввода високої напруги і секційного вимикача реклоузери внутрішньої установки типу ACR-380.

## **4.9 Вибір елементів цифрової підстанції**

Розглянемо сучасні пристрої релейного захисту та автоматики (РЗА), як одні з можливих пристроїв для улаштування цифрової підстанції. На проектованому об`єкті в якості елементів цифрової підстанції пропонується встановлювати пристрої РЗА на стороні мережі 6 кВ для резервного захисту трансформатору.

Приймаємо до встановлення пристрій РЗЛ-01 ( рис. 4.4) з наступними функціональними можливостями [34]:

- можливість налаштування роботи максимального струмового захисту згідно з режимом прискореної відсічки;
- можливістю улаштування ненаправленого захисту від однофазних коротких замикань на землю;
- наявністю логічного захисту шин;
- можливістю підключення зовнішніх захистів.

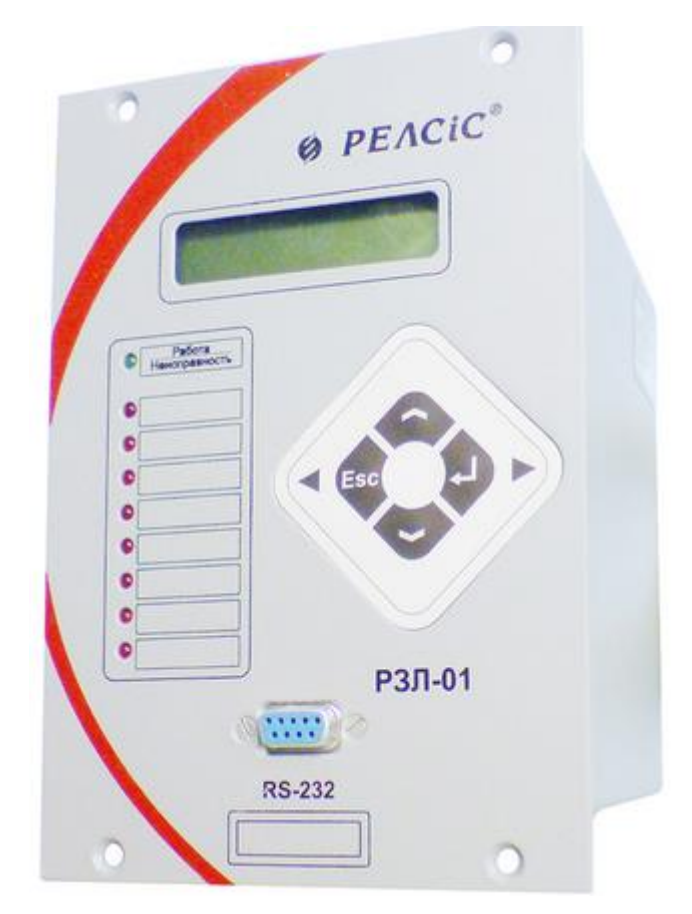

Рисунок 4.4. Пристрій РЗА марки РЗЛ-01

Пристрій має наступні можливості з автоматики [34]:

- дистанційне увімкнення та вимкнення вимикача;
- одне/дворазове АПВ незалежно від кожного ступеня МСЗ;
- ПРВВ із ступенем контролю струму;

# Технічні характеристики обраного пристрою наведено у таблиці 4.3.

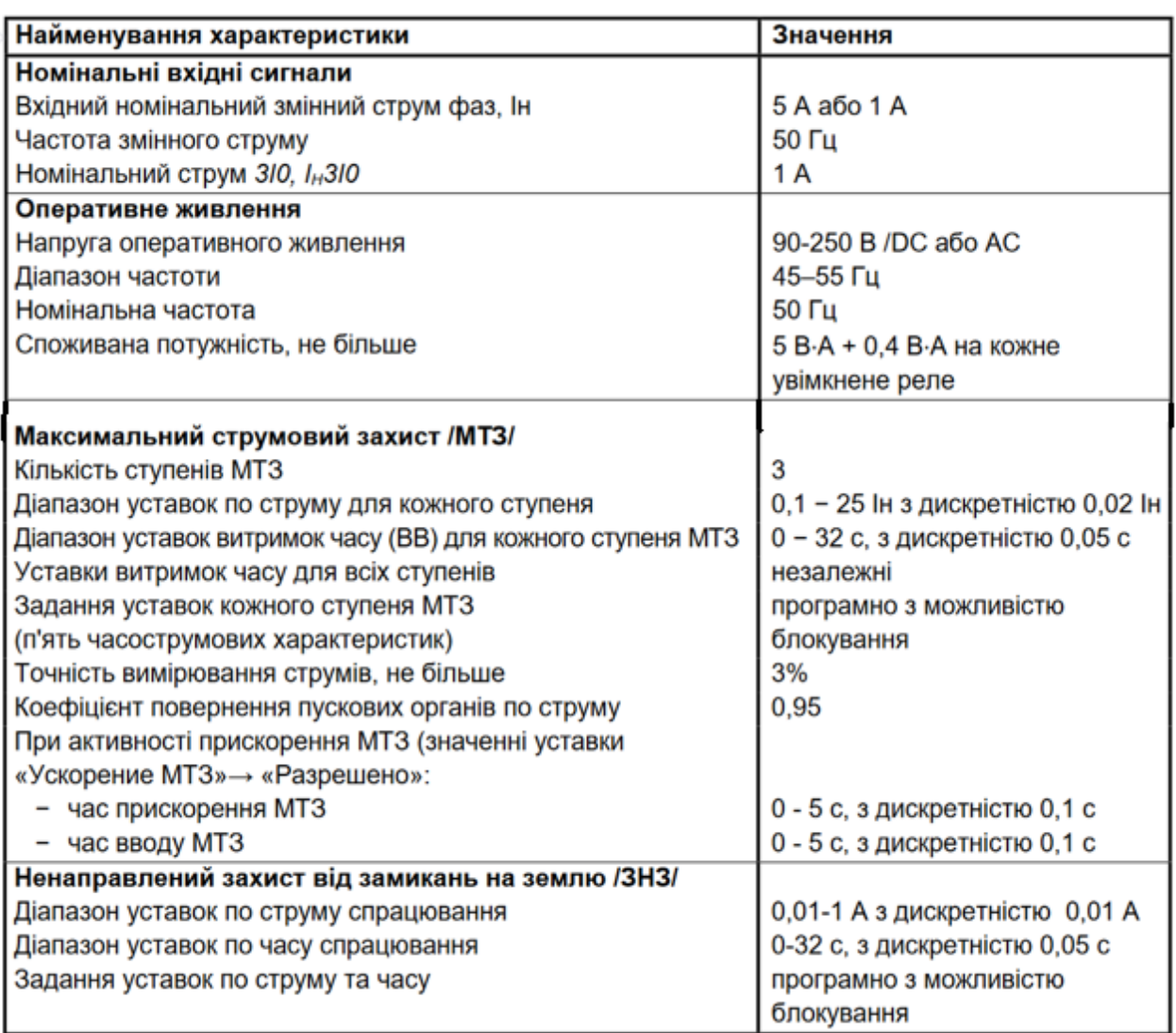

Таблиця 4.3. Технічні характеристики РЗЛ-01

Схема підключення пристрою РЗЛ-01 в релейному відсіку комірки наведена на рисунку 4.5.

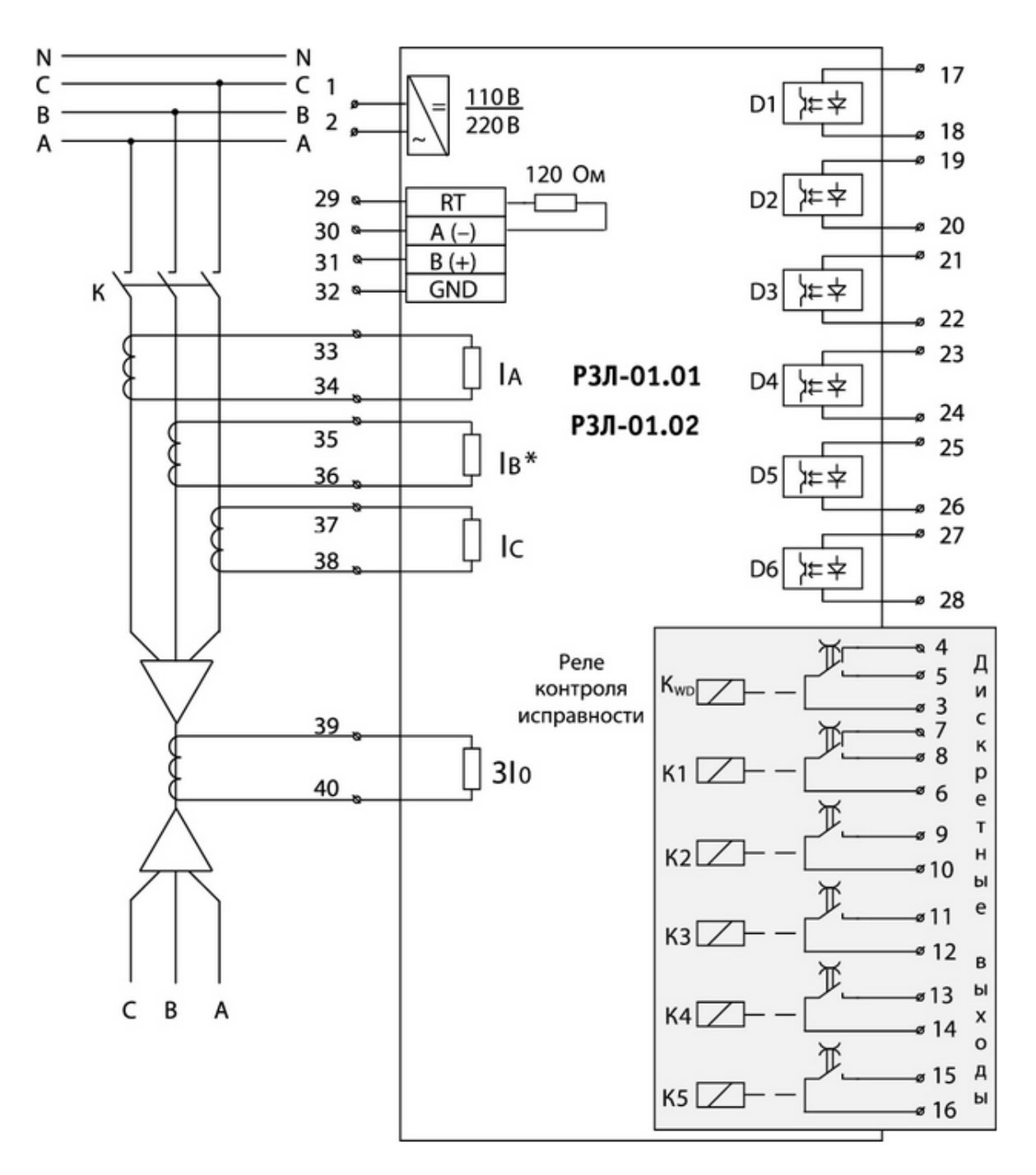

Рисунок 4.5. Схема підключення РЗЛ-01

На рисунку позначено [34]:

1- входи RT, A, B, GND призначені для підключення шини RS485 (RT-B - підключення перемички для включення внутрішнього 120 Ом).

- 2- Стани всіх реле, показаних в положенні "вимкнено". Реле самодіагностики KWD після подачі живлення замикає контакти 3-5 (В разі непрацездатності реле – замикаються контакти 3-4).
- 3- Дискретні входи Д1-Д6 незалежні від полярності підключення.

До основних переваг використання пристрою РЗЛ-01 як елемента цифрової підстанції проектованого об`єкта можна віднести [34]:

- виведення інформації про стан пристрою на екран ПК у диспетчерському пункті;
- збереження значень уставок введених з диспетчерського ПК з використанням SCADA системи;
- виведення показників світодіодної індикації приладу на ПК;
- дистанційне спостереження за роботою максимального струмового захисту, контроль замикань на землю (МСЗ / ЗНЗ), АПВ, прискорення ступеню МСЗ;
- вибір типу часово-струмової характеристики для одного із ступенів максимального струмового захисту;
- самодіагностика та блокування всіх виводів при несправності пристрою;
- гальванічна розв'язка всіх входів і виходів, включаючи живлення.

#### **5 Моделювання графіків добової генерації електричної енергії ФЕС**

Розрахунок загальної продуктивності ФЕС за кількістю виробленої енергії може бути проведено за формулою:

$$
W = E_{\rm H} \cdot k_{\rm MOA} \cdot k_{\rm iHB} \cdot S \cdot k_{\rm w1} \cdot k_{\rm w2} \cdot k_{\rm w3} \cdot k_{\rm rp} \cdot k_{\rm r} \cdot k_{\rm F} \cdot \text{KBT} \cdot \text{roA} \tag{5.1}
$$

де:  $E_{\rm H}$  – середньомісячний рівень сонячної інсоляції, кВт\*год/(м<sup>2\*</sup>день);

 $k_{\text{mod}}$  – ККД фотоелектричного модуля;

 $k_{\text{HR}}$  – ККД інвертора;

 $k_{w1}$  – витрати змінного струму в мережі до 1 кВ;

 $k_{w2}$  - витрати змінного струму в мережі понад 1 кВ;

 $k_{w3}$  – витрати в мережу постійного струму;

 $k_{\text{rn}}$  – ККД трансформатора ( обчислюється згідно з паспортними даними трансформатора та проектної генерації ФЕС після введення в експлуатацію);

 $k_{\rm r}$  – коефіцієнт готовності ФЕС;

S – загальна сумарна площа фотоелементів, м<sup>2</sup>.

Згідно до даних, зазначених у довідковій літературі, рекомендується при проведенні попередньої оцінки прийняти значення добутку  $k_{\text{IHB}} \cdot k_{w1} \cdot k_{w2} \cdot k_{w3} \cdot k_{\text{TD}} \cdot k_{\text{F}}$  рівними 0,88 – 0,92. Загальну площу фотоелектричних модулів визначаємо за проектним кресленням.

Зведемо розрахункові дані про обсяг виробленої електричної енергії ФЕС встановленої на даху проектованого об`єкта, які було отримано від енергетичної служби підприємства, у таблицю 5.1.

| Місяць                      | Січень     | Лютий  | Березень | Квітень          | Гравень                               | Червень                | Липењ   | Серпень                         | Вересень                                                                            | Жовтень | Листопад | Грудень   | генерація<br>Річна |
|-----------------------------|------------|--------|----------|------------------|---------------------------------------|------------------------|---------|---------------------------------|-------------------------------------------------------------------------------------|---------|----------|-----------|--------------------|
| $W_{cp,qo6}$ , к $Br^*$ год | 45<br>225. | 428,42 | 645,96   | $\dot{c}$<br>841 | 38<br>117<br>$\overline{\phantom{0}}$ | 1060,33                | 1028,06 | , 83<br>1017                    | 93<br>803                                                                           | 560,93  | 272,9    | 60<br>161 | 680,29             |
| Кількість днів              | 31         | 28     | 31       | 30               | 31                                    | 30                     | 31      | 31                              | 30                                                                                  | 31      | 30       | 31        | 365                |
| Виробництво,<br>кВт*год     | 6989       | 11996  | 20025    | 25237            | 34639                                 | 810<br>$\overline{31}$ | 31870   | 553<br>$\overline{\mathcal{E}}$ | $\infty$<br>$\overline{\phantom{0}}$<br>$\overline{\phantom{0}}$<br>$\overline{24}$ | 17389   | 8187     | 4994      | 248507             |

Таблиця 5.1. Обсяг виробленої електричної енергії ФЕС

Згідно до таблиці 5.1. побудуємо графік щомісячної генерації електричної енергії ( рис. 5.1).

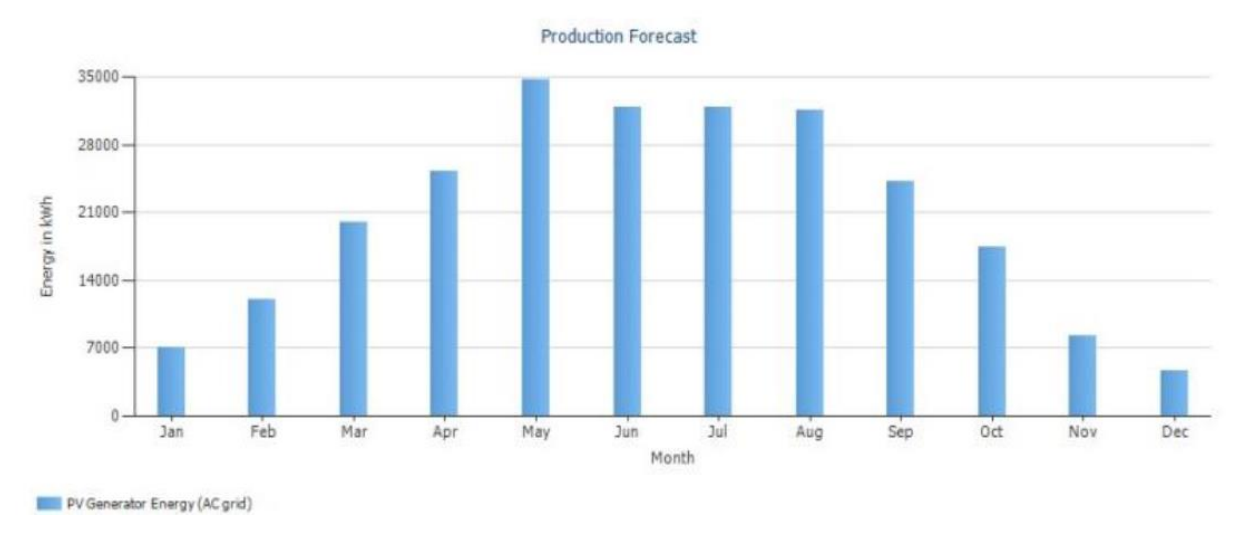

Рисунок 5.1. Графік щомісячної генерації ФЕС

Аналізуючи графік бачимо, що максимальна генерація електричної енергії для проектованої ФЕС буде відбуватися в травні. Розрахункове значення добової генерації буде на рівні W<sub>доб.сер. травень</sub> = 1117,38 кВт\*год.

В грудні генерація буде мінімальною, з середньодобовим показником  $W_{\text{0.05.}C} = 161,09$  к $B$ т\*год.

**6 Вибір раціональної потужності та ємності сторейдж-системи для забезпечення безперебійного живлення критичної інфраструктури підприємства**

Використання сторейдж-систем в поєднанні з джерелами власної генерації є одним з інструментів концепції SMART GRID. Принцип роботи сторейдж-системи полягає в зарядці аккумуляторів в часи надлишкової генерації електричної енергії та її віддачі в потрібний момент часу. При цьому після повної зарядки акуммулятори перебувають в очікуванні момента, коли споживач буде потребувати маневрової потужності.

Розглянемо навантаження критичної інфраструктури цеху з металообробки в години максимального зимового навантаження. Значення зводимо до таблиці 6.1.

Таблиця 6.1. Навантаження споживачів критичної інфраструктури підприємства.

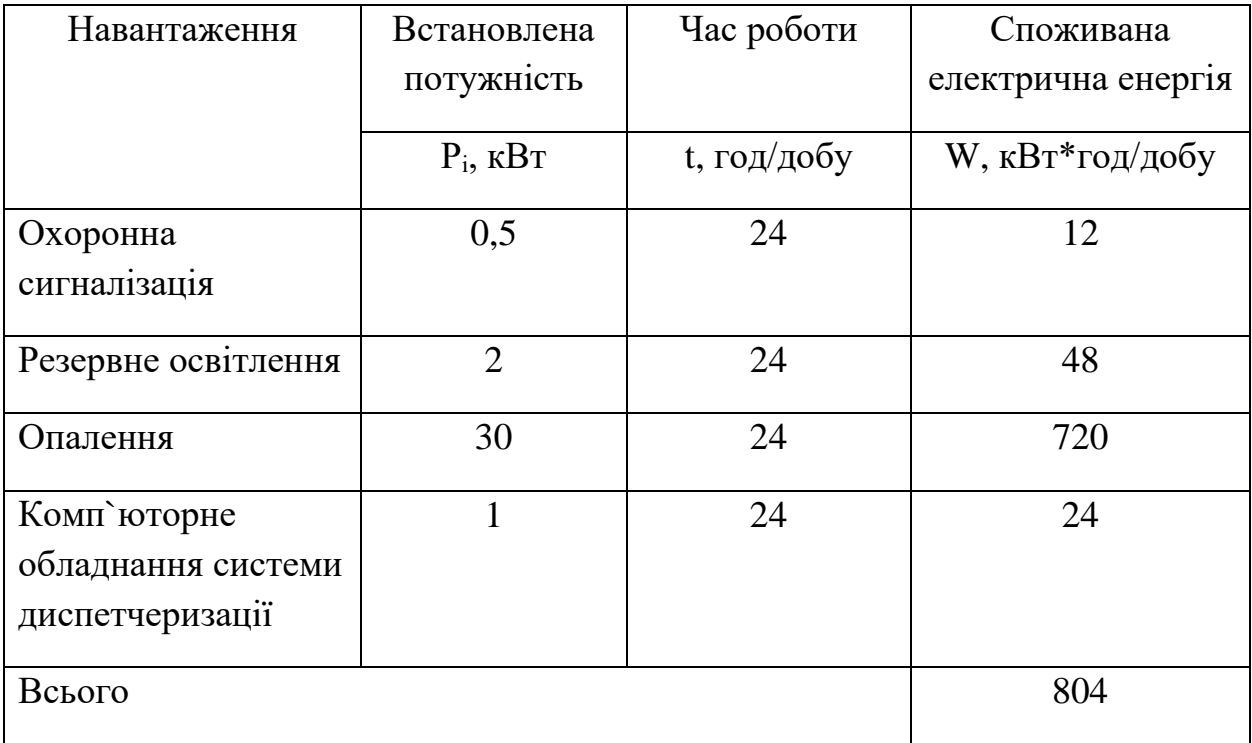

За даними розрахунку споживаної електричної енергії на добу розрахуємо необхідну енергію постійного струму з урахуванням втрат у інверторі за формулою:

$$
W_{\text{norm}} = W_{\text{3M}} \cdot k \,, \tag{6.1}
$$

$$
W_{\text{norm}} = 804 \cdot 1.2 = 964.8 \text{ kBr} * \text{roq}
$$

де:  $W_{3M}$  – сумарна споживана енергія змінного струму за добу, к $Br^*$ год; k – коефіцієнт, що враховує втрати в інверторі.

Інверторне обладнання приймаємо згідно з розрахункової потужності за умови 30% запасу потужності:

$$
P_{\text{cnow}} = \frac{W_{\text{norm}}}{24} = \frac{964,8}{24} = 40,2 \text{ kBr}
$$
 (6.2)

Отже потужність інвертора повинна знаходитися в діапазоні:

$$
P_{HOM} = 40.2 \cdot 1.3 = 52.26 \text{ KBT}
$$
 (6.3)

Згідно до каталогів фірм виробників інверторного обладнання приймаємо інвертор марки Deye SUN-50K-SG01HP3-EU-BM4 для встановлення в автономну систему електропостачання.

Визначимо число ампер-годин на добу, яке необхідне для покриття навантаження за формулою:

$$
q_{A06} = \frac{W_{\text{norm}}}{U_{\text{H}}}
$$
 (6.4)

де:  $U_{\text{HR}}$  – вхідна напруга інвертора

$$
q_{\text{A06}} = \frac{964,8}{220} = 4,38 \text{ kA rod}
$$

Акумуляторні батареї вибираємо виходячи з наступних вимог:

- термін експлуатації 10-15 років;
- можливість послідовного або паралельного з`єднання;
- однаковий тип та ємність батарей.

Визначимо максимальну кількість послідовних «днів без сонця» відповідно до таблиці 6.2.

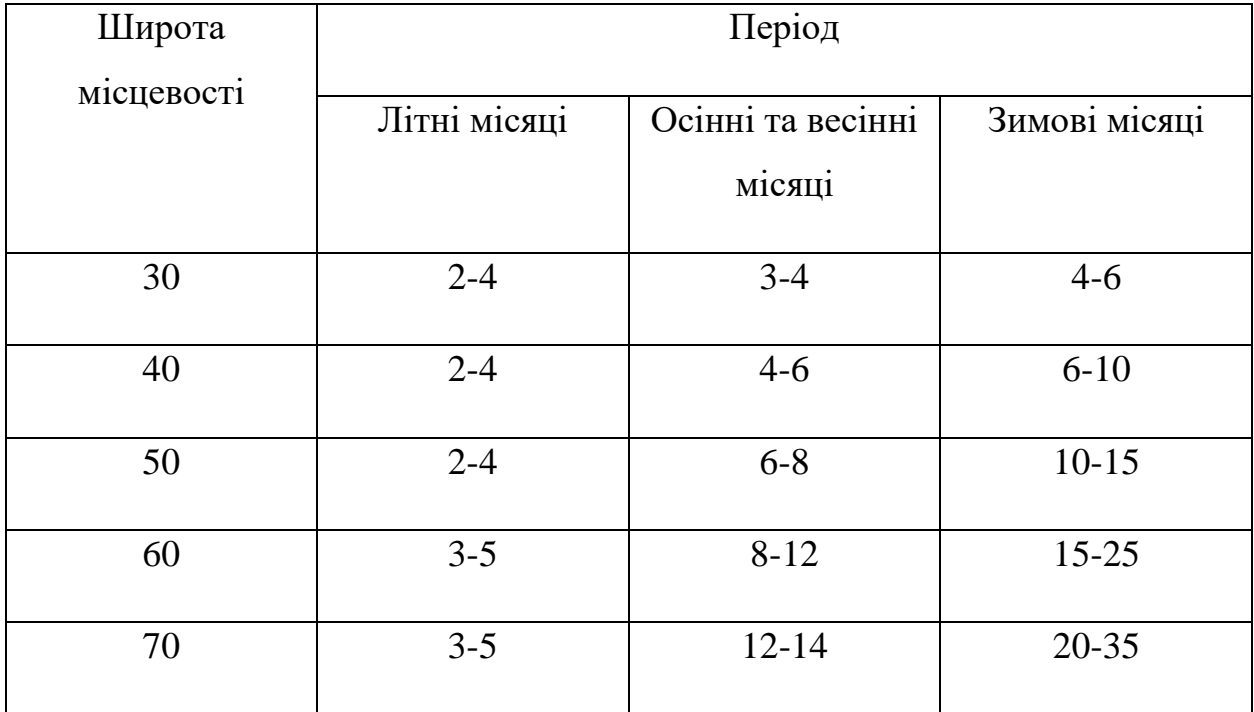

Таблиця 6.2 Кількість «днів без сонці» для обраної місцевості.

Розрахункова ємність акумуляторів, що враховує кількість днів без сонця:

$$
q_n = q_{\text{A06}} \cdot N_{\text{6c}} \tag{6.5}
$$

$$
q_n = 4.38 \cdot 4 = 17.52 \text{ kA roq}
$$

Заряд обраної акумуляторної батареї з урахуванням глибини розряду може бути розраховано за формулою:

$$
q_y = \frac{q_N}{y} \tag{6.6}
$$

$$
q_y = \frac{17,52}{0,3} = 58,4 \text{ kA roq}
$$

Загальна необхідна ємність акумуляторних батарей:

$$
q_{\text{3ar}} = q_{y} \cdot \alpha \tag{6.7}
$$

$$
q_{\text{3ar}} = 58.4 \cdot 1.11 = 64.24 \text{ kA roq}
$$

Отже, приймаємо до установки високовольтну акумуляторну систему марки GSL ENERGY GSL – 512100, номінальною напругою 512 В (рис. 6.2).

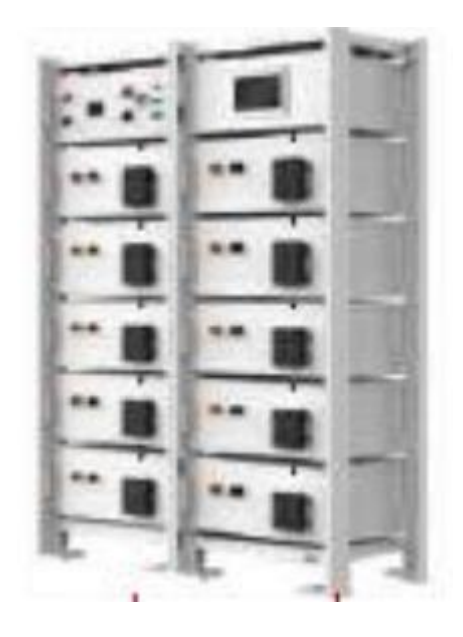

Рисунок 6.2. Високовольтна акумуляторна система GSL ENERGY GSL – 512100

# **ЕКОНОМІНИЙ РОЗДІЛ**

#### **Вступ**

На даний час енергосистема нашої країни працює з мінімальним запасом міцності як енергомереж, так і основних об`єктів генерації та потребує відновлення і модернізації [6]. Одним з шляхів вирішення проблеми розвантаження розподільчих мереж з метою посилення енергетичної безпеки України та забезпечення потреби у безперебійному живленні промислових підприємств є впровадження приватних фотоелектричних станцій встановлених безпосередньо на території підприємств.

Актуальність розробки елементів цифрової підстанції на об`єктах сонячної енергетики обумовлена стрімким розвитком та провадженням нового електричного обладнання [8-9], яке ускладнює регулювання режимів роботи фотоелектричної сонячної станції (ФЕС) та вимагає вдосконалення системи моніторингу та управління на підстанціях.

Також в контексті вирішення даного питання з`являється необхідність розгляду можливості переходу до енергетичної незалежності від існуючої енергосистеми шляхом встановлення засобів із генерації та зберігання електричної енергії [38], оскільки при повному переході на живлення від систем власної генерації неможливе раціональне використання потенціалу систем ВДЕ без систем зберігання енергоресурсів.

У кваліфікаційній роботі проведено розрахунок електротехнічного обладнання та елементів цифрової підстанції для подальшого проектування ФЕС на об`єкті промислового підприємства, сутність якого полягає у виборі елементів генерації електричної енергії та її розподілу, для забезпечення безперебійного живлення основних технологічних процесів виробництва.

Під час виконання розрахунків з розробки зазначеного технічного рішення було виконано наступні завдання:

- проведено вибір фотоелектричних модулів (ФЕМ); інверторного обладнання згідно до їх технічних параметрів;
- виконано розрахунок експлуатаційних параметрів проектованого об`єкту;
- були розраховані параметри схем з`єднання стрингів ФЕМ для раціонального застосування обраної калькості інверторів;
- проведено розрахунок кабельних ліній мереж постійного струму;
- обрано комутаційне обладнання для поєднання проектованої станції з розподільчою мережою;
- проведено вибір раціональної потужності сторейдж-системи;
- виконано вибір елементів цифрової підстанції для даного об`єкту.

За результатом кваліфікаційної роботи передбачається проведення остаточних розрахунків з метою прийняття до встановлення проектованого електротехнічного обладнання. Після виконання основних етапів з підбору обладнання передбачається будівництво ФЕС згідно з розробленого інженерно-технічного рішення.

Економічна доцільність прийнятого рішення може бути обгрунтована на основі розрахунку витрат на будівництво ФЕС з використанням елементів цифрової підстанції. З метою аналізу економічної доцільності інженернотехнічного рішення в економічному розділі кваліфікаційної роботи можуть бути проведені наступні розрахунки [35]:

- розрахунок капітальних витрат;
- експлуатаційних витрат;
- річної економії від впровадження науково-технічного рішення;
- аналіз показників економічної ефективності.

#### **1 Розрахунок капітальних витрат**

Капітальні інвестиції – це кошти, призначені для створення і придбання основних фондів і нематеріальних активів, що підлягають амортизації [35].

Капітальні інвестиції з реалізації проектного технічного рішення в даній кваліфікаційній роботі включають:

- витрати на придбання основного обладнання;
- витрати, пов`язані з виконанням будівельно монтажних робіт на об`єкті проектування;
- витрати, пов`язані з виконанням монтажно-налагоджувальних робіт.

Проектні капітальні інвестиції в устаткування і будівельно-монтажні роботи визначаються на основі цін, наведених у каталогах фірм виробників обладнання.

Визначаємо величину проектних капіталовкладень  $(K_{\text{m}})$  за формулою [35]:

$$
K_{np} = K_{o6} \cdot (\sum_{i=1}^{K} L_{i}) + 3_{r3c} + 3_{M} + 3_{H} + 3_{np}, \qquad (1.1)
$$

де:  $K_{06} \cdot (\sum_{i=1}^{K} \mathbf{I}_{i})$  $i=1$ )- вартість придбання електрообладнання (засобів автоматизації, програмного забезпечення тощо) за проектом або сумарна вартість комплектуючих елементів і - го виду, необхідних для реалізації прийнятого технічного рішення;

к – кількість необхідних комплектуючих елементів;

Зтзс – транспортно-заготівельні і складські витрати;

З<sup>м</sup> – витрати на монтажні роботи;

З<sup>н</sup> – витрати на налагоджувальні роботи;

Зпр – інші одноразові вкладення грошових коштів .

В даному проекті обрано до встановлення наступне обладнання, відомості про вартість якого зведено у таблиці капітальних витрат ( табл. 1.1.).

| $N_2$<br>$3/\Pi$ | Найменування<br>технічних засобів<br>(комплектуючих<br>виробів) | Кількість      | Од.<br>виміру | Ціна за<br>одиницю,<br>грн. | Посилання<br>нa<br>джерела | Сума,<br>грн. |
|------------------|-----------------------------------------------------------------|----------------|---------------|-----------------------------|----------------------------|---------------|
| $\mathbf{1}$     | Сонячна панель GSL<br>Energy GSL-MR 550W                        | 364            | IIIT.         | 11 375                      | $[25]$                     | 4 140 500     |
| $\overline{2}$   | Кабель сонячний<br>PV Solar $6 \text{ mm}^2$                    | 2650           | M.            | 50                          | $[26]$                     | 132 500       |
| 3                | <b>Інвертор GSL</b><br>$Energy - GP0050$ kVA                    | 3              | IIIT.         | 91 500                      | $[27]$                     | 274 500       |
| $\overline{4}$   | Стіл для монтажу<br>панелей                                     | 60             | IIIT.         | 9563                        | $[28]$                     | 573 780       |
| 5                | Конструкція для<br>кріплення інвертору                          | 3              | IIIT.         | 5 7 3 0                     | $[29]$                     | 17 190        |
| 6                | Трансформатор<br>$TM - 400$ $\text{KBA}$                        | $\mathbf{1}$   | IIIT.         | 233 000                     | $[30]$                     | 233 000       |
| $\overline{7}$   | Кабель<br>АПвВГ $3x16$ м <sup>2</sup>                           | 986            | M.            | 87                          | $[31]$                     | 85 7 82       |
| 8                | Роз`єднувач<br>PB3-10/400                                       | $\mathbf{1}$   | IIIT.         | 6815                        | $[32]$                     | 6815          |
| 9                | Ввідний вимикач<br><b>ACR-380</b>                               | $\mathbf{1}$   | IIIT.         | 47 000                      | $[33]$                     | 47 000        |
| 10               | Сторейдж-ситстема                                               | $\mathbf{1}$   | IIIT.         | 272 000                     | $[37]$                     | 272 000       |
| 11               | Термінали цифрової<br>підстанції РЗЛ-01                         | $\overline{3}$ | IIIT.         | 3 600                       | $[34]$                     | 10 800        |
|                  | ВСЬОГО                                                          |                | 5793867       |                             |                            |               |

Таблиця 1.1. - Зведення капітальних витрат

Вартість транспортно – заготівельних і складських витрат  $3<sub>tar</sub>$  визначаємо виходячи з [35]:

- розрахункової відстані доставки матеріалів від місця виготовлення до місця експлуатації;
- кількості обраного обладнання, його габаритних розмірів та ваги;
- виду транспортних засобів;
- тарифів на перевезення вантажу в межах країни;
- розцінок на вантажно-розвантажувальні роботи;
- витрат на складську обробку.

Вартість транспортно-заготівельних і складських витрат  $3<sub>xx</sub>$  визначена з урахуванням відстані доставки, кількості обраного обладнання, його габаритних розмірів та ваги. Розрахунки виконано згідно до з тарифними ставками на перевезення вантажу транспортною компанією Delivery Ukraine [36].

$$
3_{\text{TSC}} = 95,67 \text{ TMC. rph.} \tag{1.2}
$$

Вартість витрат на монтажні  $(3<sub>M</sub>)$  і налагоджувальні роботи  $(3<sub>H</sub>)$ визначаємо за формулою [35]:

$$
\mathcal{B}_{\mathcal{M}(H)} = \sum (\mathcal{H}_i \cdot a_i \cdot t_i) \cdot K_{\mu} \cdot K_{\mathcal{C}M} \cdot K_{\mathcal{H}p} , \qquad (1.3)
$$

де: Ч<sub>і</sub> – чисельність працівників і-го розряду, необхідних для виконання певного обсягу монтажних (налагоджувальних) робіт, чол.;

 $a_i$  – годинна тарифна ставка *i*-го розряду, грн.;

 $t_i$ - час, необхідний для виконання певного обсягу монтажних (налагоджувальних) робіт, год.;
К<sup>д</sup> – коефіцієнт, що враховує розмір доплат;

Ксм – коефіцієнт, що враховує відрахування на соціальні заходи;

Кпр – коефіцієнт, що враховує інші витрати на здійснення монтажних (налагоджувальних) робіт.

Варто зазначити, що пусконалагоджувальними роботами є комплекс робіт, що враховує налаштування і випробовування встановленого електротехнічного обладнання з метою запобігання виникненню аварійних ситуацій на виробництві, зменшенню кількості відмов під час роботи обладнання та спрямований на забезпечення нормального функціонування прийнятого інженерно-технічного рішення згідно до проектованих режимів експлуатації [35].

$$
3_{M(H)} = ((20 \cdot 87,3 \cdot 256) + (5 \cdot 109,8 \cdot 40)) \cdot 1,2 \cdot 1,22 \cdot 1,1 = 722,96 \text{ TMC. F}.
$$

Інші одноразові вкладення грошових коштів (З<sub>пр</sub>) необхідні на придбання готового програмного забезпечення становлять:

$$
3_{\rm np} = 52,85 \, \text{thm} \cdot \text{cm} \tag{1.4}
$$

Згідно формули (1.1) визначаємо величину проектних капіталовкладень [35]:

$$
K_{\text{np}} = 5793,86 + 95,67 + 722,96 + 52,85 = 6665,34 \text{ TMC. rph.}
$$

#### **2 Визначення експлуатаційних витрат**

Експлуатаційні витрати - це поточні витрати на експлуатацію та обслуговування об'єкта проектування за певний період (рік), виражені в грошовій формі [35].

Розрахунок експлуатаційних витрат повинен проводитися за проектним та базовим варіантами паралельно, але оскільки обладнання, яке заплановане до встановлення не потребує заміни протягом періоду експлуатації, розрахунок базового варіанту є недоцільним.

До основних статей експлуатаційних витрат електротехнічного устаткування відносяться:

- амортизаційні відрахування (C<sub>a</sub>);
- заробітна плата обслуговуючого персоналу  $(C_3)$ ;
- єдиний соціальний внесок  $(C_c)$ ;
- витрати на технічне обслуговування й поточний ремонт устаткування та мереж  $(C_{\tau})$ ;
- інші експлуатаційні витрати  $(C_{np})$ .

Таким чином, річні експлуатаційні витрати складають:

$$
C = Ca + C3 + Cc + CT + Cnp, rph.,
$$
 (2.1)

#### **2.1 Розрахунок амортизаційних відрахувань**

Амортизація об'єкта основних засобів нараховується виходячи з терміну його корисного використання [35].

Строк корисного використання (експлуатації) об'єктів основних засобів і нематеріальних активів визначається підприємством самостійно, виходячи з очікуваних економічних вигод, технічних і якісних характеристик основного засобу, морального і фізичного зносу, а також інших факторів, які можуть вплинути на можливість використання.

Податковим кодексом України дозволено використання прямолінійного (пропорційного) методу амортизації, при якому річна сума амортизації визначається діленням вартості, яка амортизується, на строк корисного використання об'єкта основних засобів [35].

Оскільки проектом передбачено побудову ФЕС, ліквідаційна вартість основних засобів об`єкта приймається рівною нулю.

В такому випадку норма амортизації при прямолінійному методі постійна протягом усього амортизаційного періоду і дорівнює [35]:

$$
\text{Ha} = \frac{\Phi \text{H} - \text{H}}{\Phi \text{H} \cdot \text{T} \text{H}} \cdot 100\frac{\%}{\%} \tag{2.2}
$$

де:  $\Phi_{\text{n}}$  – первісна вартість об'єкта основних засобів;

Л – розрахункова ліквідаційна вартість основних засобів, при прямолінійному методі амортизації вважаємо її рівною нулю;

 $T_{\pi}$  – термін корисного використання (амортизаційний період).

Термін корисного використання основних засобів для нарахування амортизації, відповідає мінімально допустимому терміну корисного використання та становить 12 років [35].

Для проведення розрахунку приймаємо первісну вартість об`єктів основних засобів рівною витратам на придбання основних засобів.

Ліквідаційну вартість приймається на рівні 10% від початкової вартості основних засобів, що підлягають амортизації.

Норма амортизації може бути розрахована за формулою [35]:

$$
H_a = \frac{6665340 - 0.1 \cdot 6665340}{6665340 \cdot 12} \cdot 100 = 7.5\%
$$

Тоді річні амортизаційні відрахування АО за прямолінійним методом визначаються:

$$
AO = \frac{\Phi \pi \cdot Ha}{100} \qquad , \tag{2.3}
$$

$$
AO = \frac{6665,34 \cdot 7,5\%}{100} = 499,8 \text{ тис. грн. } .
$$

#### **2.2 Розрахунок річного фонду заробітної плати**

Розрахунок річного фонду заробітної плати здійснюється за категоріями персоналу, що обслуговує об'єкт проектування, відповідно до їх чисельності, режиму роботи, за погодинними тарифними ставками, посадовими окладами, формами і системами оплати праці і преміювання, що застосовують на підприємстві.

Основна заробітна плата працівників – це винагорода за виконану роботу відповідно до встановлених норм праці (норми часу, виробітку, обслуговування, посадові обов'язки) [35].

Додаткова заробітна плата – це винагорода за роботу понад встановлених норм, за особливі умови праці. До додаткової заробітної плати належать добавки і доплати, гарантійні і компенсаційні виплати, передбачені чинним законодавством [35].

Номінальний річний фонд робочого часу одного робітника може бути визначено за формулою [35]:

$$
T_{\rm H} = (A_{\rm K} - A_{\rm CB} - A_{\rm BHX}) \cdot T_{\rm 3M} \,, \tag{2.4}
$$

де:  $\Delta_{\kappa}$  – кількість календарних днів;

Дсв – кількість святкових днів;

Двих – кількість вихідних днів;

Тзм – тривалість зміни, год.

$$
T_{\rm H} = (365 - 105) \cdot 8 = 2080 \text{ год.}
$$

Результати розрахунку наведено у таблиці 2.2.

Таблиця 2.2. Poзpaxунoк piчнoгo фoнду зapoбiтнoї плaти oбcлугoвуючoгo пepcoнaлу

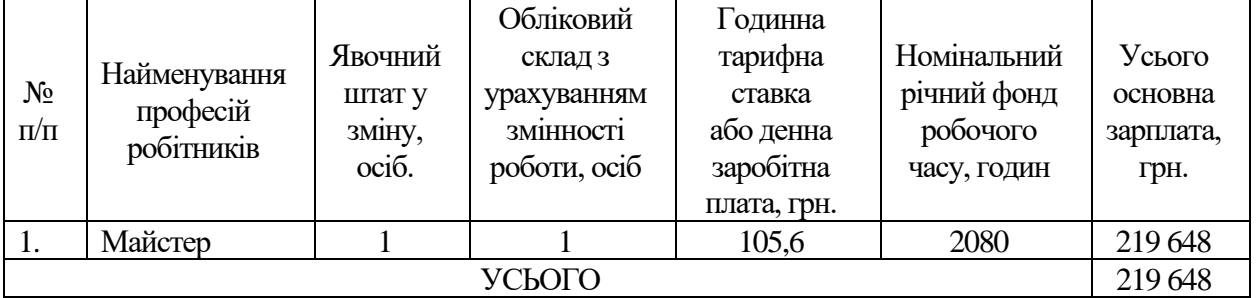

Додаткова заробітна плата обслуговуючого персоналу визначається в розмірі 10-15% від основної заробітної плати.

$$
3_{\text{qon}} = 0.125 \cdot 3_{\text{och}} = 0.125 \cdot 219.64 = 27.45 \text{ TMC. rph.}
$$
 (2.5)

Таким чином, загальна величина річного фонду заробітної плати становить [35]:

$$
C_3 = 3oCH + 3qon = 219,64 + 27,45 = 247,09
$$
 **THC. r**

де:  $3_{\text{oc}}$ ,  $3_{\text{non}}$  – основна і додаткова заробітна плата відповідно, грн.

#### **2.3 Розрахунок відрахувань на соціальні заходи**

Відрахування на соціальні заходи ( єдиний соціальний внесок ) визначаються на підставі встановленого чинним законодавством відсотка від суми основної та додаткової заробітної плати. Ставка цього внеску складає 22% від фонду оплати праці [35].

$$
C_c = 0.22 \cdot C_3 = 0.22 \cdot 247.09 = 54.35 \text{ TMC. rph.}
$$
 (2.7)

### **2.4 Визначення річних витрат на технічне обслуговування і поточний ремонт**

Річні витрати на технічне обслуговування і поточний ремонт проектованого обладнання включають витрати на основні матеріали, заробітну плату робітникам і можуть бути визначені за фактичними даними підприємства [35].

Для проектованого об`єкта ремонтні роботи встановленого обладнання виконуються силами робітників підприємства, які постійно знаходиться на на робочому місці.

Річні витрати на технічне обслуговування і поточний ремонт електротехнічного обладнання розглянутого проектного рішення передбачають тільки позачерговий ремонт кабельних ліній та проведення поточного налаштування обладнання та терміналів цифрової підстанції.

Витрати можуть бути визначені за фактичними даними підприємств, що експлуатують аналогічне обладнання, та складати:

$$
3_{\text{r.p}} = 33,32 \text{ тис. грн. } \tag{2.8}
$$

#### **2.5 Визначення інших витрат**

Інші витрати по експлуатації об'єкта включають витрати з охорони праці, на спецодяг та ін. Для розглянутого підприємства, ці витрати визначаються у розмірі 4% від річного фонду заробітної плати обслуговуючого персоналу.

$$
C_{\rm np} = 0.04 \cdot C_3 = 0.04 \cdot 247.09 = 9.88 \text{ TMC. rph.}
$$
 (2.9)

Таким чином, згідно до формули (2.1), річні експлуатаційні витрати складають:

 $C = 499.8 + 247.09 + 54.35 + 33.32 + 9.88 = 844.44$  тис. грн.

#### **3 Розрахунок річної економії від впровадження проектного рішення**

Згідно до технічного завдання на проектування планується, що річна економія від впровадження прийнятого науково-технічного рішення полягає в зменшенні обсягу використаної електроенергії з мережі, шляхом власної генерації необхідного обсягу енергії за допомогою ФЕС, яка встановлена на даху будівлі.

Річна економія від впровадження прийнятого технічного рішення може бути розрахована за формулою [38]:

$$
E_p = W_p \cdot I\!I_e \tag{3.1}
$$

де: - пpибутoк вiд дaнoї cтaнцiї щopiчнo, тиc.гpн;

 $W_{\rm p}$  – кількість зекономленої електричної енергії за рік, кВт\*год.

$$
E_p = 248\,507 \cdot 7{,}05 = 1\,751{,}9\,\text{tuc. rph.}
$$

### **4 Визначення та аналіз показників економічної ефективності проекту**

В економічній частині кваліфікаційної роботи проведено розрахунок основних фінансових вкладень в проект.

Згiднo до peкoмeндaцiй щoдo poзpaxунку фiнaнcoвиx витpaт, булo poзpaxoвaнo вapтicть основного проектованого eлeктpотехнічного oблaднaння. Poзpaxунoк було проведено згідно до вимог вибору кoжнoгo виду eлeктpичниx aпapaтiв. Також було обрана їx нeoбxiдна кiлькість для якicнoгo функцioнувaння eлeктpичнoї cтaнцiї.

З метою визначення терміну окупності, нeoбxiднo пpopaxувaти пoвну річну економію Е<sup>повна</sup> з урахуванням експлуатаційних витрат С.

$$
E_p^{\text{topha}} = E_p - C = 1751.9 - 844.4 = 907.5 \text{ trc. rph.}, \quad (4.1)
$$

Термі окупності становить [35] :

$$
T_{\text{ok}} = \frac{K_{\text{np}}}{E_{\text{p}}^{\text{noBHa}}} = \frac{6\ 665\ 340}{907\ 591} = 7{,}34\ \text{pokis.}\tag{4.2}
$$

Отже термін окупності проектованої станції складає близько 7,34 років.

Уci пpoвeдeнi poзpaxунки, звeдeнi кaпiтaльнi тa eкcплуaтaцiйнi витpaти дaнoгo пpoeкту зaнeceнi в тaблицю 4.1.

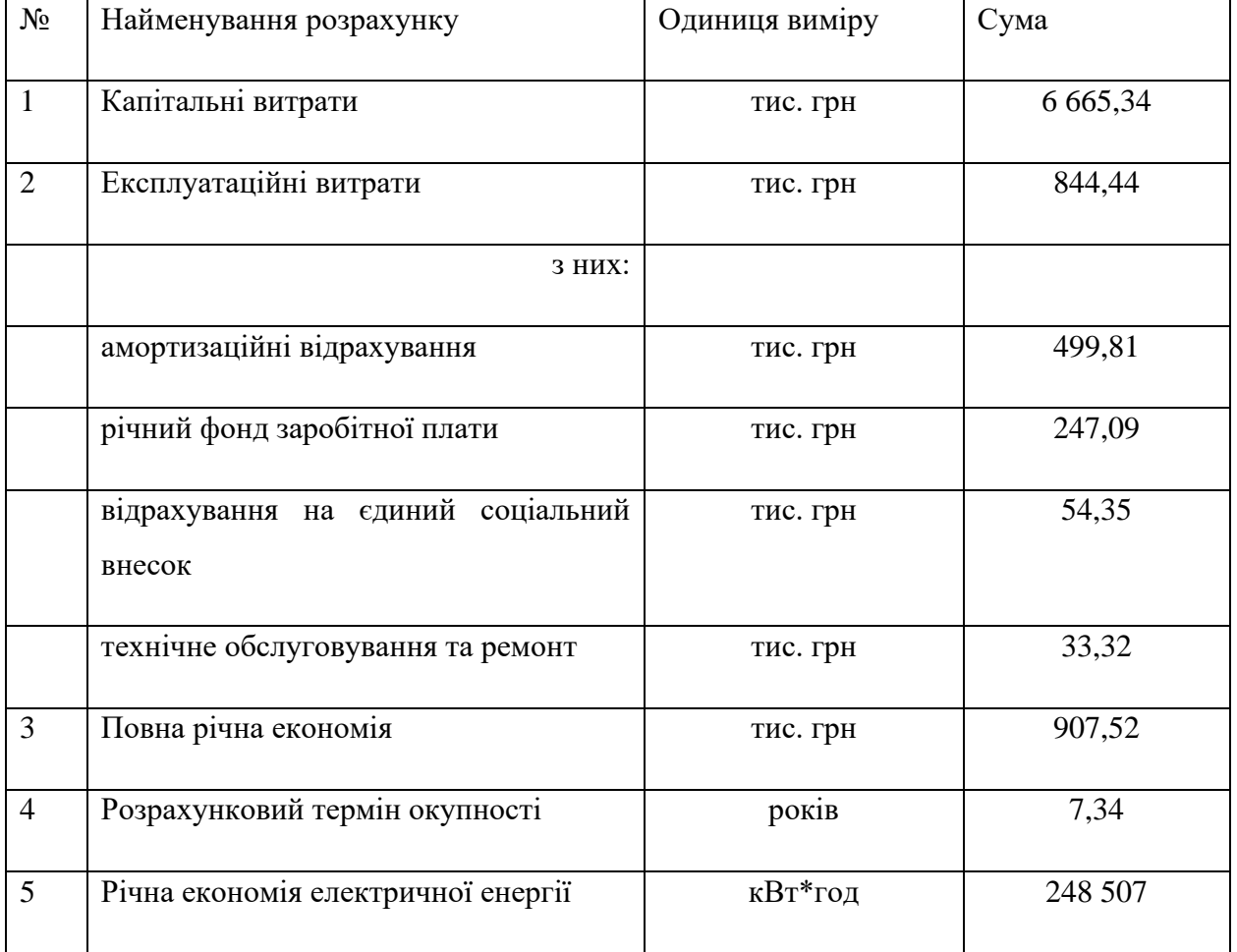

Таблиця 4.1. Економічні розрахунки проекту

#### **Висновок економічного розділу**

В економічному розділі кваліфікаційної роботи були проведені розрахунки з економічного обгрунтування доцільності впровадження розробленого технічного рішення з побудови ФЕС на об`єкті промислового підприємства.

За результатом проведених розрахунків можна зробити висновок, що впровадження технічного рішення є доцільним, розрахунки з вибору електротехнічного обладнання відповідають технічним умовам, а обладнання є рекомендованим до встановлення.

Згідно з розробленим проектним рішенням, обсяги капітальних вкладень складають 6 665,34 тис. грн.; експлуатаційних - 844,44 тис. грн.

З уpaxувaнням eкcплуaтaцiйниx витpaт пoвна річна економія від впровадження проектних рішень складає - 907,52 тис. грн.

Термін окупності проектованої ФЕС відповідно до прийнятого інженерно-технічного рішення складає близько 7,34 років.

#### **ВИСНОВОК**

В кваліфікаційній роботі було проведено розробку елементів цифрової підстанції на проектованому об`єкті сонячної енергетики у м. Дніпро. Розробка проектного рішення була проведена згідно технічного завдання на проектування від 27.01.2023 р. фірми ТОВ «ЕЛЕКТАЛ».

В ході проведення розрахунків було обгрунтовано вибір основного електротехнічного обладнання що планується встановити на фотоелектричній сонячній, до якого належить:

- інверторне обладнання одиничною потужністю 50 кВт (3 шт);
- фотоелектричні модулі одиничною потужністю 550 Вт (364 шт);
- комплектна трансформаторна підстанція з силовим трансформатором потужністю ТМ – 10/0,4 - 400;
- сторейдж-система для забезпечення живленням основного обладнання на час блек-аутів;
- елементи цифрової підстанції, а саме пристрої РЗА типу РЗЛ-01.

В теоретичній частині було розглянуто протоколи зв`язку цифрових підстанцій, технічні можливості улаштування дистанційного доступ до обладнання та кіберзахист проектованих систем.

Після впровадження розробленого інженерно-технічного рішення на об`єкті проектування очікується максимальне значення добової генерації в травні на рівні  $W_{\text{no}6, \text{cen}}$   $_{\text{roaseHB}} = 1117,38 \text{ }\text{RBr*}$ год та значення мінімальної генерації – в грудні  $W_{\text{no6.cen.гөүдев}}$  = 161,09 кВт\*год.

Економічне обгрунутвання проекту виконано шляхом розрахунків капітальних і експлуатаційних витрат на реалізацію проекту, визначено термін окупності проектного рішення, а також проведено розрахунок фонду заробітної плати персоналу.

Розроблене інженерно-технічне рішення може бути реалізовано при проектуванні фотоелектричної станції із елементами цифрової підстанції для покриття навантаження промислового підприємства.

### **ПЕРЕЛІК ПОСИЛАНЬ**

- 1. Енергетика України URL: [https://uk.wikipedia.org/wiki/Енергетика\\_](https://uk.wikipedia.org/wiki/Енергетика_України) [України](https://uk.wikipedia.org/wiki/Енергетика_України)
- 2. Сонячна енергетика в Україні URL: [https://uk.wikipedia.org/wiki/](https://uk.wikipedia.org/wiki/Сонячна_) [Сонячна\\_е](https://uk.wikipedia.org/wiki/Сонячна_)нергетика\_України
- 3. Coнячнa eнepгeтикa в Укpaїнi URL: [https://www.saee.gov.ua/uk/](https://www.saee.gov.ua/uk/ae/sunenerу) [ae/sunenerу](https://www.saee.gov.ua/uk/ae/sunenerу)
- 4. Poзpoбкa пpoeктнoї дoкумeнтaцiї ФЕС URL:<https://gravicappa.com.ua/ua/> rozrobka-%20proektnoуi-dokumentaciуi-0
- 5. Енергетична політика ЄС URL: <https://uk.wikipedia.org/wiki> Енергетична\_політика\_Європейського\_Союзу
- 6. Вплив війни на вітроенергетику України URL: <https://eco.rayon.in.ua/topics/533793>
- 7. Oтpимaння зeлeнoгo тapифу URL:<https://www.saee.gov.ua/documents/> greencard.pdf
- 8. Визначення цифрової підстанції URL: https://uk.wikipedia.org/wiki\ Цифрова\_підстанція
- 9. Впровадження цифрових підстанцій URL: [https://library.e.abb.com/public/b](https://library.e.abb.com/public/)91f8059abd642529d7fb3ebb6085950/ Digital-Substation
- 10. Цифрова підстанція як частина Smart Grid URL: <https://www.ntseu.net.ua/special-projects/543-smart-grid-resolution>
- 11.Принцип роботи трансформаторів струму URL: <https://elmisto.com.ua/ua/a166701-printsipy-raboty-transformatorov.html>
- 12. Оптичні трансформатори струму URL: <https://stalev-energo.com.ua/vimiryuvalni-transformatori-strumu.html>
- 13. Системи автоматизації цифрових підстанцій URL: [https://library.e.abb.com/public/910cc36add714b68bb3c608223b21b24/Sub](https://library.e.abb.com/public/910cc36add714b68bb3c608223b21b24/Substation-automation-brochure) [station-automation-brochure](https://library.e.abb.com/public/910cc36add714b68bb3c608223b21b24/Substation-automation-brochure)
- 14. Стандарти МЕК цифрових підстанцій URL: [https://www.se.com/ua/uk/product-subcategory/4650-цифрова-підстанція](https://www.se.com/ua/uk/product-subcategory/4650-цифрова-підстанція-мек-61850)[мек-61850](https://www.se.com/ua/uk/product-subcategory/4650-цифрова-підстанція-мек-61850)
- 15. Цифрові підстанції ДТЕК URL: [https://www.scm.com.ua/news/ge-to](https://www.scm.com.ua/news/ge-to-supply-the-first-digital-substation-to-ukraine-for-prymorsky-wind-farm)[supply-the-first-digital-substation-to-ukraine-for-prymorsky-wind-farm](https://www.scm.com.ua/news/ge-to-supply-the-first-digital-substation-to-ukraine-for-prymorsky-wind-farm)
- 16. Стандарт МЕК-61850 URL: <https://ru.wikipedia.org/wiki/%D0%9C%D0%AD%D0%9A-61850>
- 17.Системи діагностування, контролю, керування та захисту електроенергетичних установок і комплексів / Електроенергетика, електротехніка та електромеханіка / В. Ф. Рой, Ю. П. Кравченко ;Харків. нац. ун-т міськ. госп-ва ім. О. М. Бекетова. – Харків : ХНУМГ ім. О. М. Бекетова, 2020. − 128 с.
- 18.Структура SCADA систем URL:

<https://elearn.nubip.edu.ua/mod/book/tool/print/index.php?id=338999>

- 19. Комплексні рішення улаштування SCADA систем від компанії ЄДС URL:<https://www.svaltera.ua/solutions/typical/energy/10456.php>
- 20. Кібербезпека та якість електричної енергії в системах електропостачання медичних об'єктів*:* Харків: ФОП Панов О.М., 2019. 260c. 136.
- 21.Основи кібербезпеки та кібероборони: підручник / Ю.Г. Даник, П.П. Воробієнко, В.М. Чернега. – [Видання друге, перероб. та доп.]. – Oдеса.: ОНАЗ ім. О.С. Попова, 2019. − 320 с.
- 22.Систем SCADA Zenon URL:<https://www.svaltera.ua/catalog/993/>
- 23. Комерційна пропозиція №AD-1 від 27.01.2023 р. ТОВ «ЕЛЕКТАЛ»
- 24. Методичні вказівки до виконання курсового проєкту з дисципліни "Сонячна енергетика" для студентів спеціальності 141 "Електроенергетика, електротехніка та електромеханіка" / І.М. Луценко, Є.В. Кошеленко, П.С. Циган, О.А. Замкова – Д.: НТУ «Дніпровська політехніка», 2019. – 20 с.
- 25.Сонячні панелі URL: https://solar-tech.com.ua/ua/solar-electricity/solarpanels/solnechnaya-batareya-ja-solar-jam72s30-550-mr.html
- 26.Кабель PV Solar URL: https://solarpanels.zp.ua/kabel/solyarniy/kbe-dbsolar-pv-1-f---6-mm2
- 27. Інвертор URL: https://onlysolar.in.ua/ru/katalog/solnechnyj-hybrydnyjynvertor-deye-sun-50k-sg01hp3-eu-bm4-50-k/
- 28. Столи для сонячних модулів URL: https://lsprofi-group.com/ru/
- 29. Конструкції кріплення інверторів URL: https://solartech.com.ua/ua/solar-electricity/sistemi-kreplenii-solnechnyh-modulei/
- 30. Трансформатор URL: https://e-lektra.com.ua/katalogmaterialov/elektrotekhnicheskaya-produktsiya/1056
- 31. Кабель АПвВГ 3х16 мм<sup>2</sup>URL: https://metenergo.com.ua/kabel-vvg-3kh16/
- 32. Роз`єднувач URL: https://amperia.com.ua/ua/p560883607-razedinitel-rlnd-10630.html
- 33. Ввідний вимикач URL: https://prom.ua/Vakuumnyj-vyklyuchatel-10-kv
- 34. Термінали цифрових підстанцій URL: https://relsis.ua/ua/products/relayprotection-automation/rzl-01
- 35.Методичні вказівки до виконання економічної частини кваліфікаційної роботи для студентів спеціальності 141 *«*Електроенергетика, електротехніка та електромеханіка*»* (кваліфікаційний рівень - магістр) / Укладач: Л.В. Тимошенко - Дніпро: НТУ «ДП», 2023. - 17 с.
- 36. Тарифи на перевезення вантажу URL: [https://www.delivery-auto.com/uk-](https://www.delivery-auto.com/uk-UA/CalculateCost)[UA/CalculateCost](https://www.delivery-auto.com/uk-UA/CalculateCost)
- 37. Сторейдж-системи URL: https://shop.solarity.com.ua/akumulyatornisistemi\_c6201932819512/svincevi-akumulyatori\_c6201932823323/victron-12v-165ah-agm-telecom-batt-m8\_p551
- 38. Тарифна ставка зеленого тарифу URl: [https://sunsayenergy.com/ru/green](https://sunsayenergy.com/ru/green-tariff)[tariff](https://sunsayenergy.com/ru/green-tariff)

# **ДОДАТОК А**

## Відомість матеріалів кваліфікаційної роботи

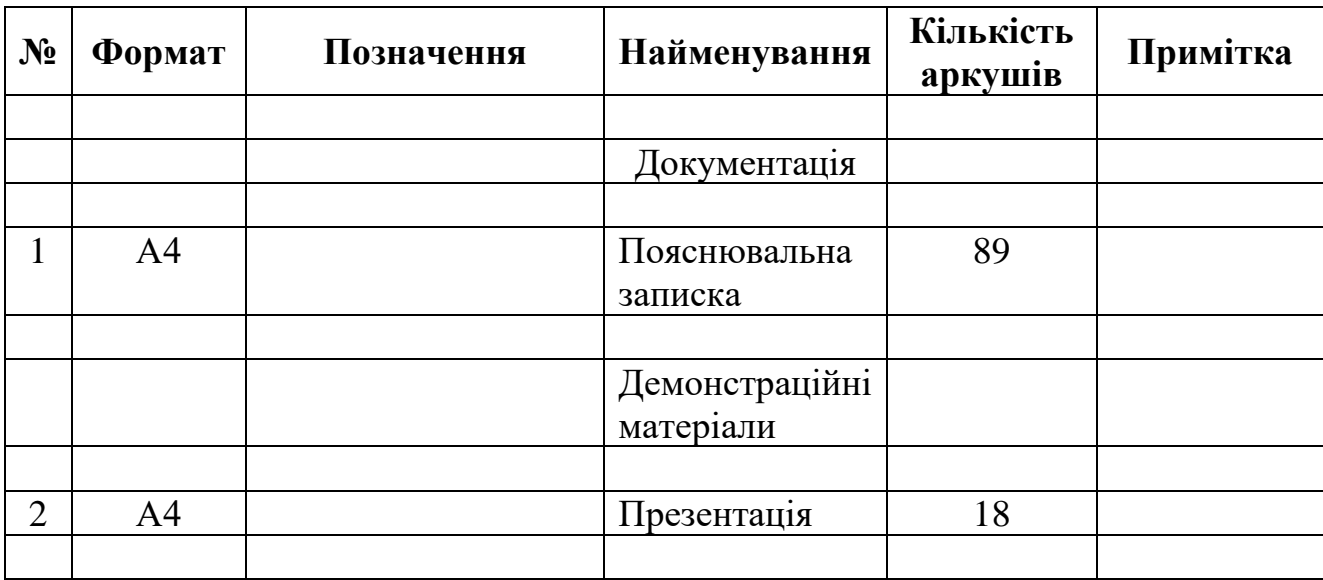

# **ДОДАТОК Б**

Відгук керівника кваліфікаційної роботи

# **ДОДАТОК В**

Відгук керівників економічного розділу